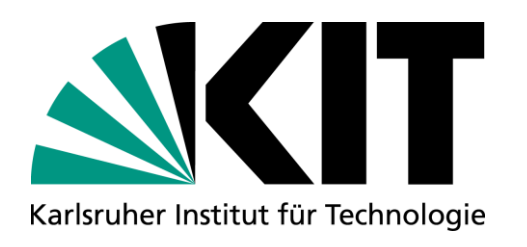

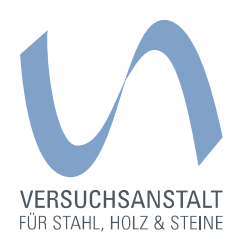

#### **Lebenszyklusanalysen – richtig modellieren und kalkulieren**

Dr.-Ing. Dipl.-Wirtsch.-Ing. Tim Zinke Leitung Arbeitsgruppe Life-Cycle Engineering

16. Fachtag Brückenbau | Bayreuth | 24.09.2019

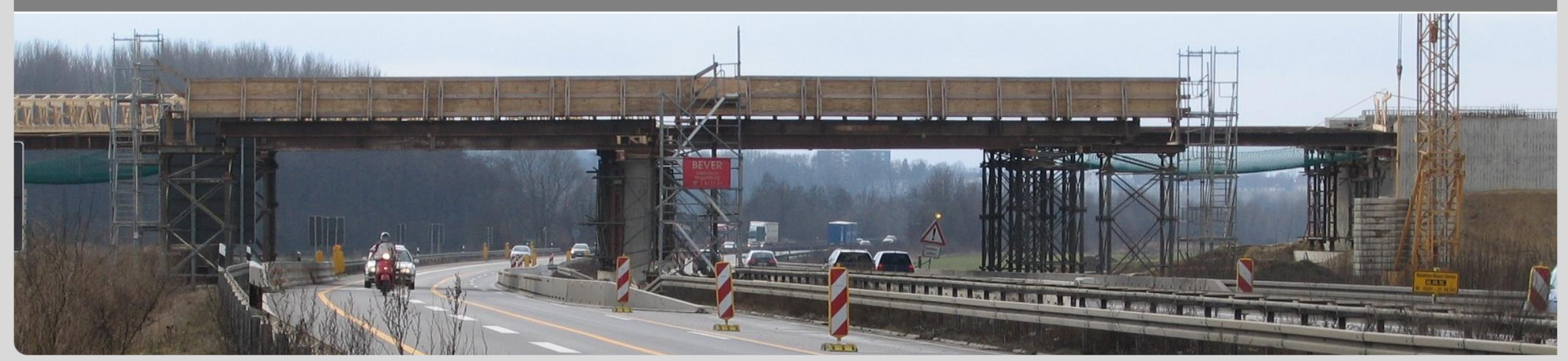

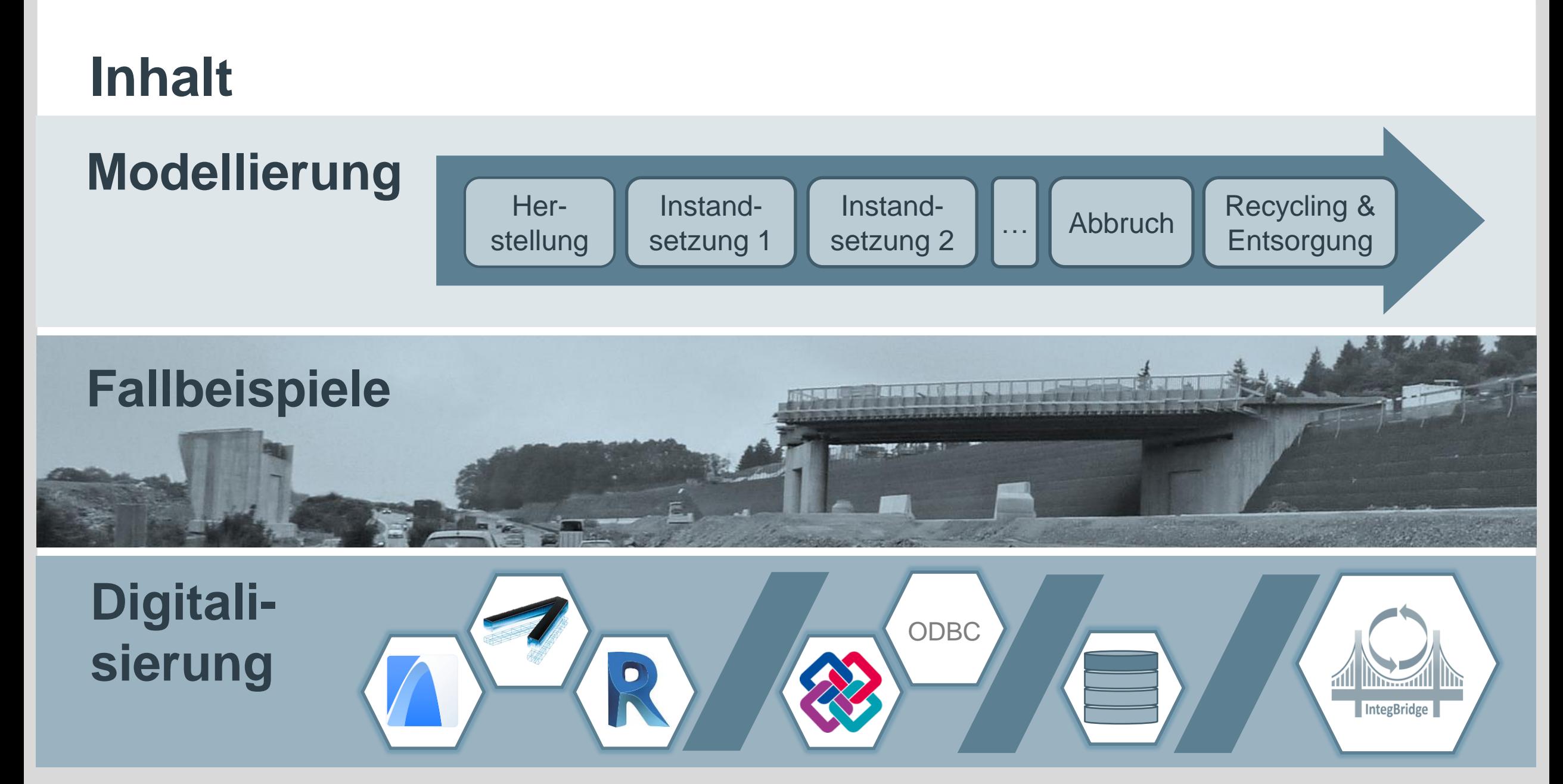

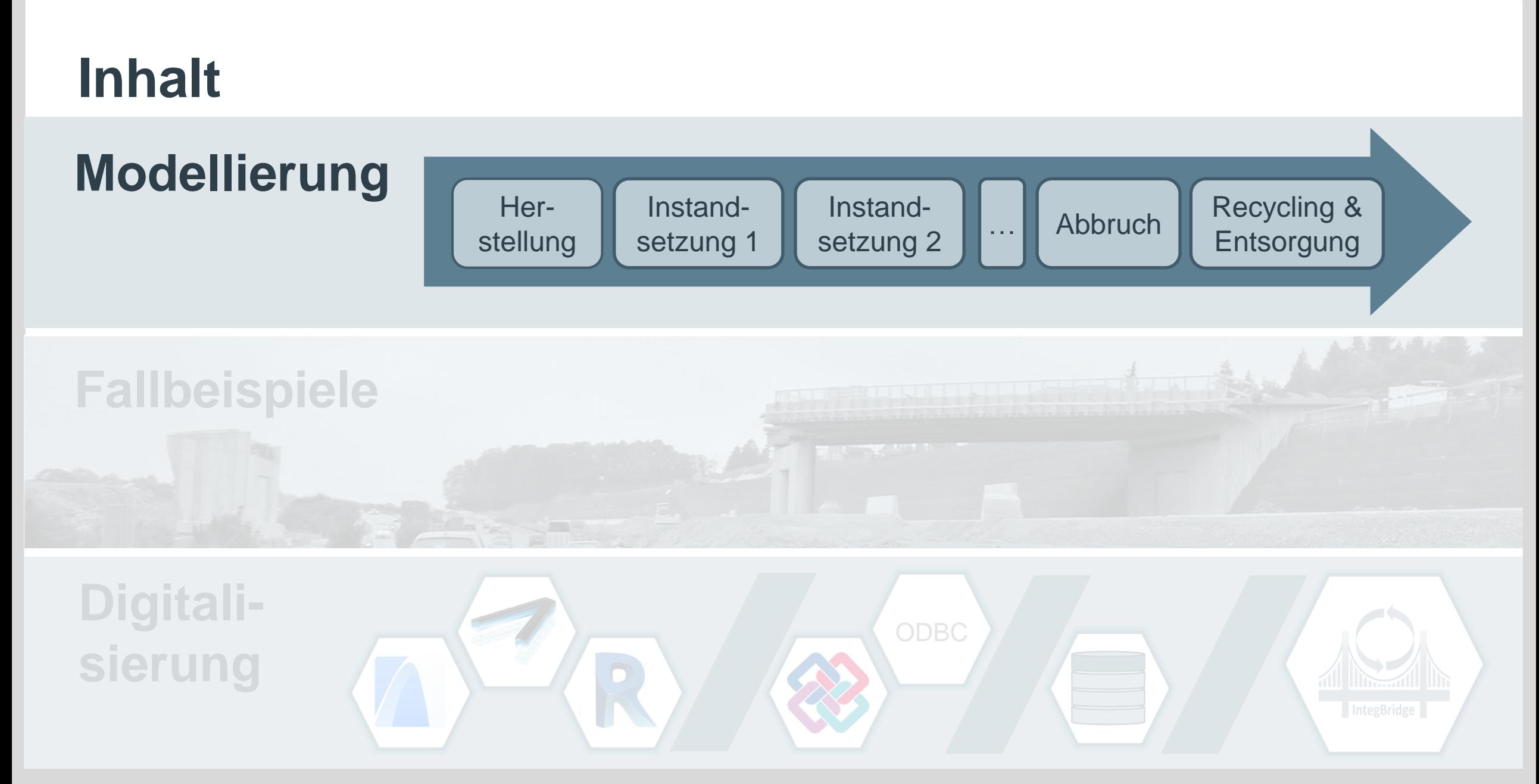

#### **Berücksichtigte Kostenkomponenten**

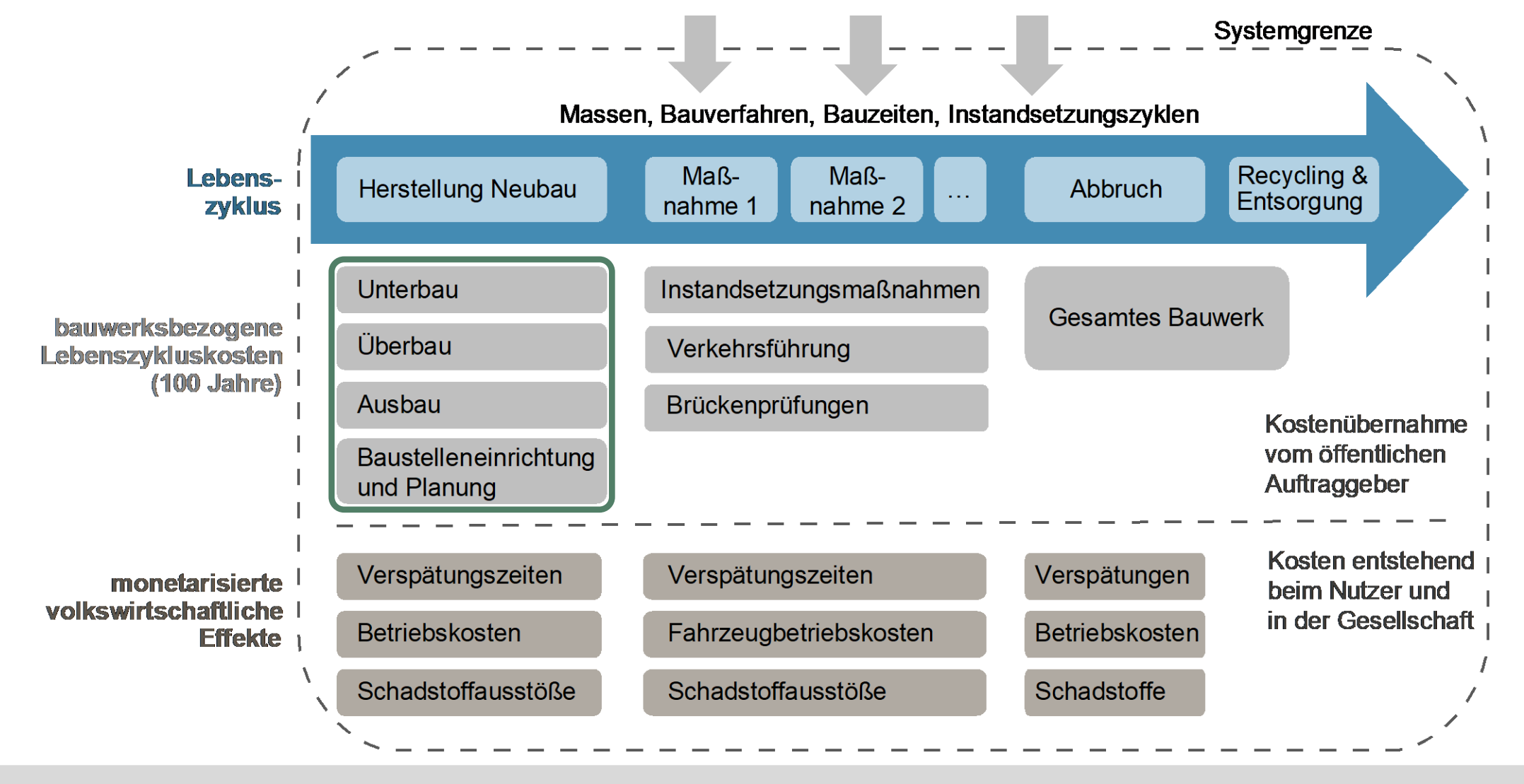

# **Abbildung des Lebenszyklus**

- Festlegen von strategiebezogenen Zielen
- Qualitative Beschreibung der **Strategien**
- **E** Strategien spanner einen Szenario trichter auf
- Skala der Zustands noten des **Brückenbaus**

1,0 exzellent

<1,8 keine **Maßnahmen** 

>3,5 Maßnahmen vorgeschrieben

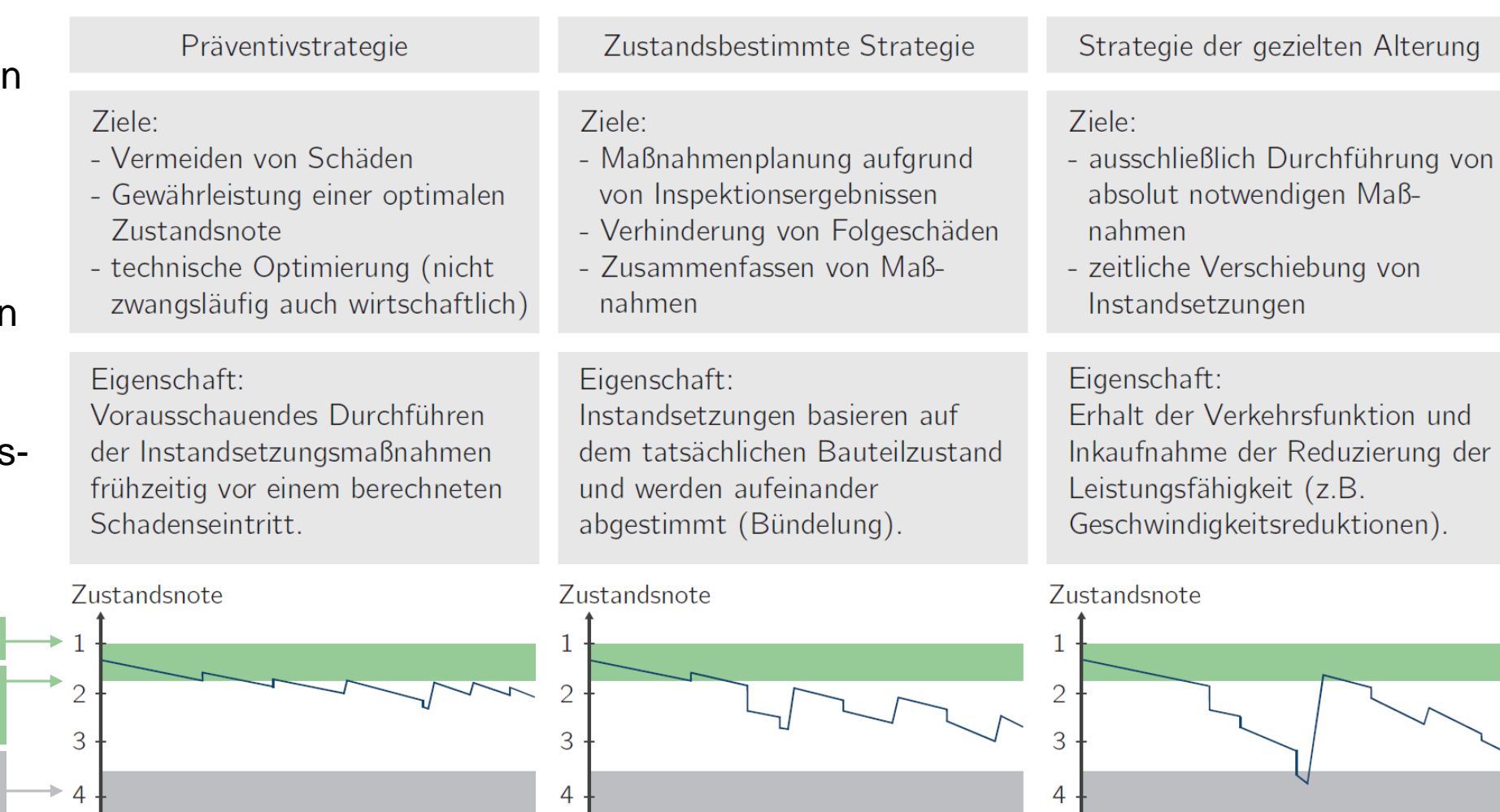

Zeit

Zeit

Zeit

### **Abbildung des Lebenszyklus**

■ Definition von festen Erneuerungszyklen für den Brücken-Lebenszyklus von 100 Jahren ohne Berücksichtigung von Unsicherheiten (Auszug)

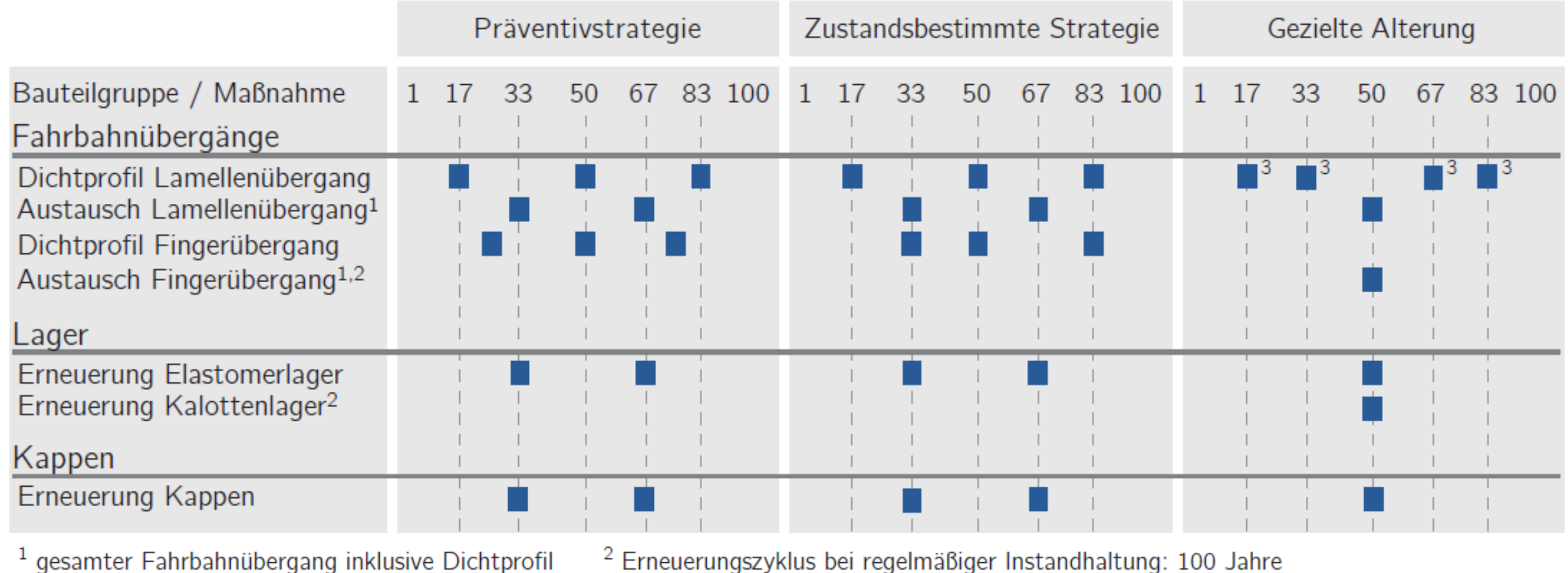

<sup>2</sup> Erneuerungszyklus bei regelmäßiger Instandhaltung: 100 Jahre

<sup>3</sup> nur für mehrlamellige Fahrbahnübergänge

#### **Volkswirtschaftliche Kosten**

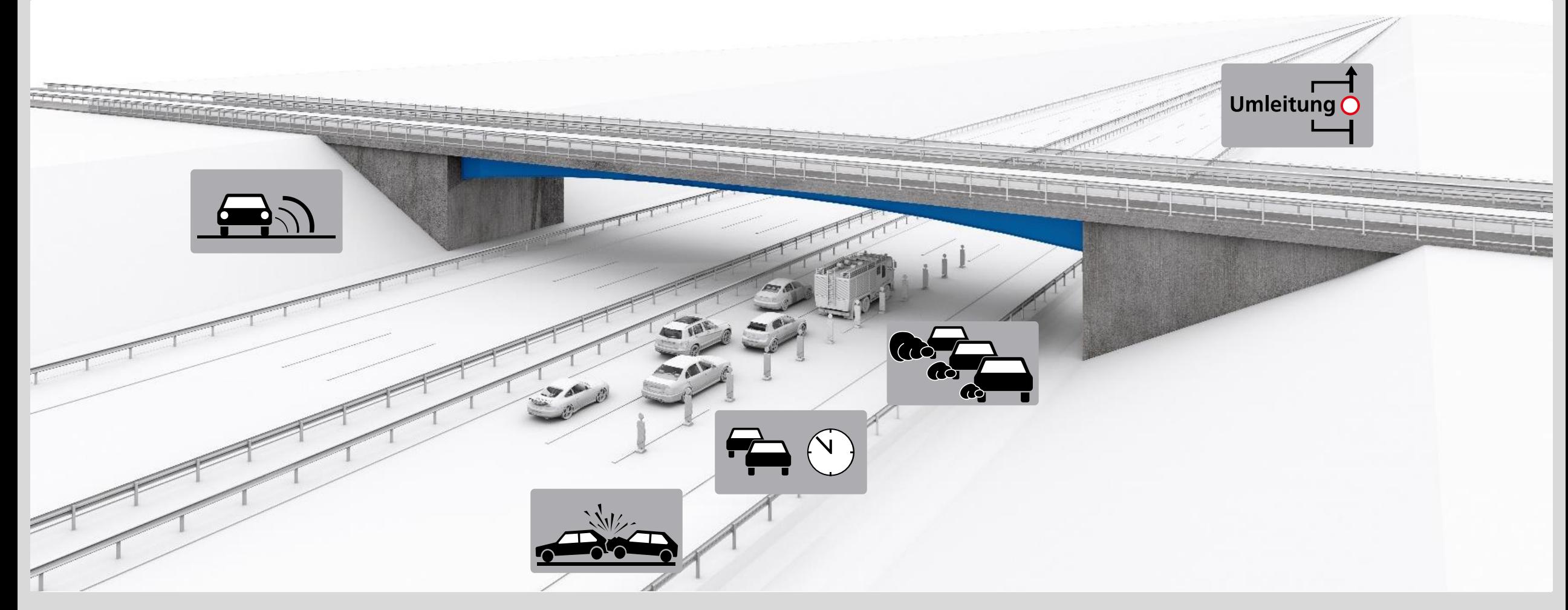

### **Entstehung volkswirtschaftlicher Kosten**

Unterschiedliche Verkehrsführungen im Baustellenbetrieb und Normalbetrieb und Kapazitätsveränderung:

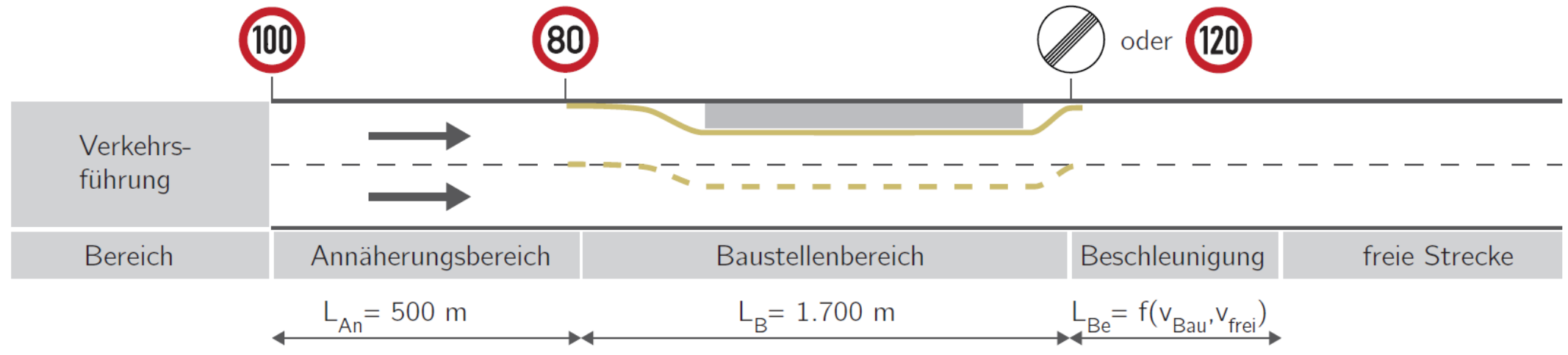

Volkswirtschaftliche Effekte entstehen durch unterschiedliche Fahrgeschwindigkeiten:

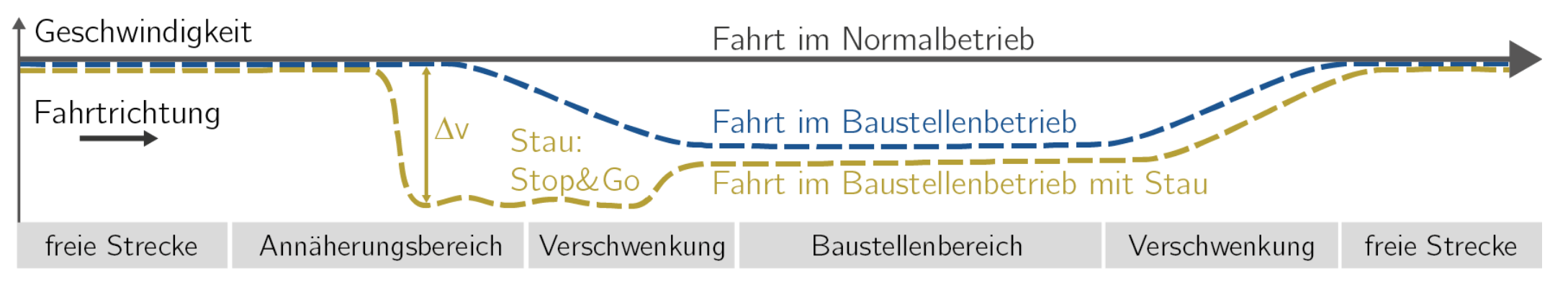

### **Berechnungsablauf volkswirtschaftliche Kosten**

- Verwendung eines deterministischen makroskopischen Berechnungsmodells
- Gesamter Lebenszyklus wird abgebildet: Herstellung, Nutzung und Rückbau
- Volkswirtschaftliche Gesamtkosten lassen sich den Bauwerkskosten gegenüberstellen
- Anpassbar für alle Verkehrsführungen und Verkehrsbelastungen
- Berechnungsergebnisse sind stark von den lokalen Randbedingungen abhängig

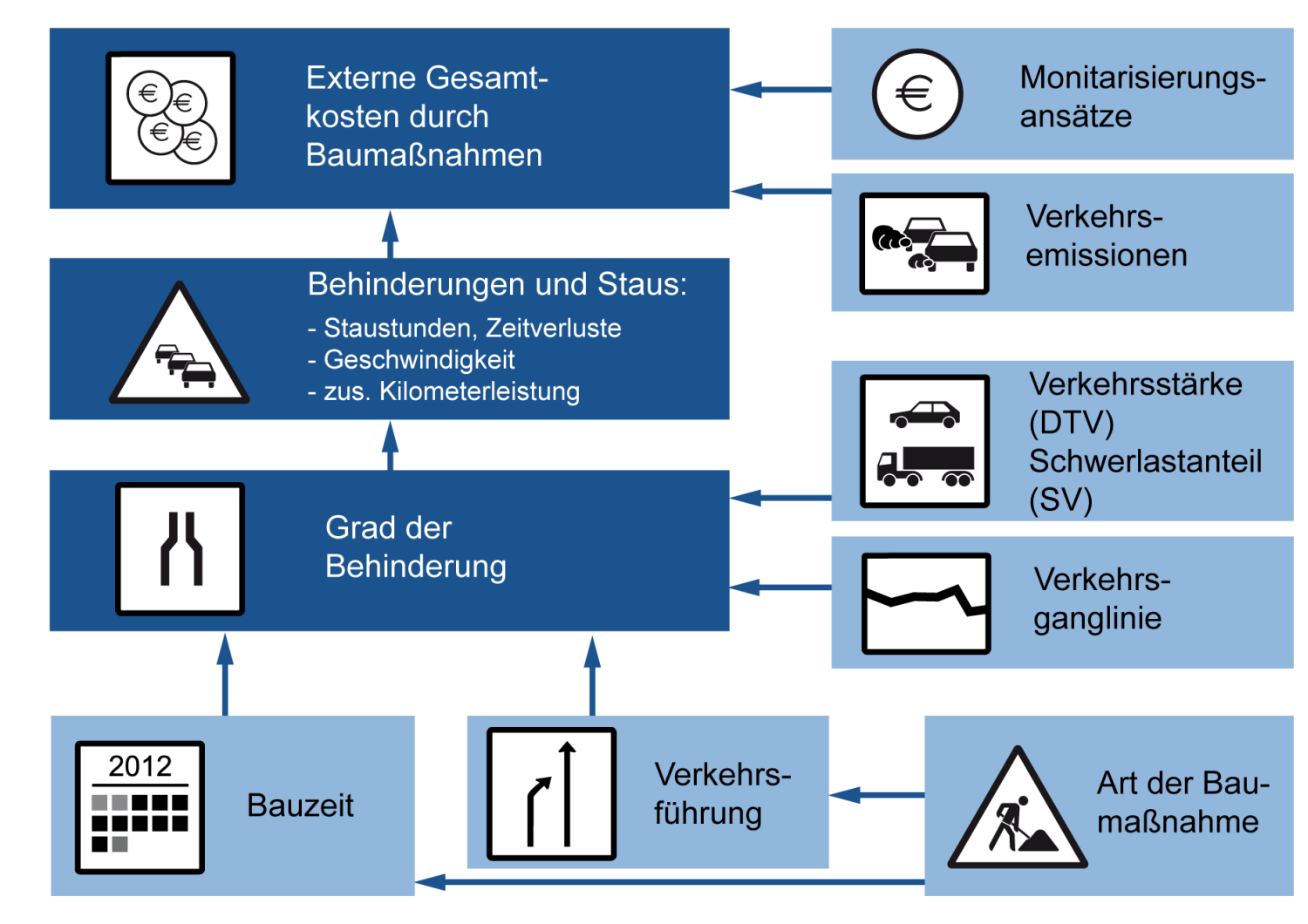

## **Lageabhängige volkswirtschaftliche Kosten**

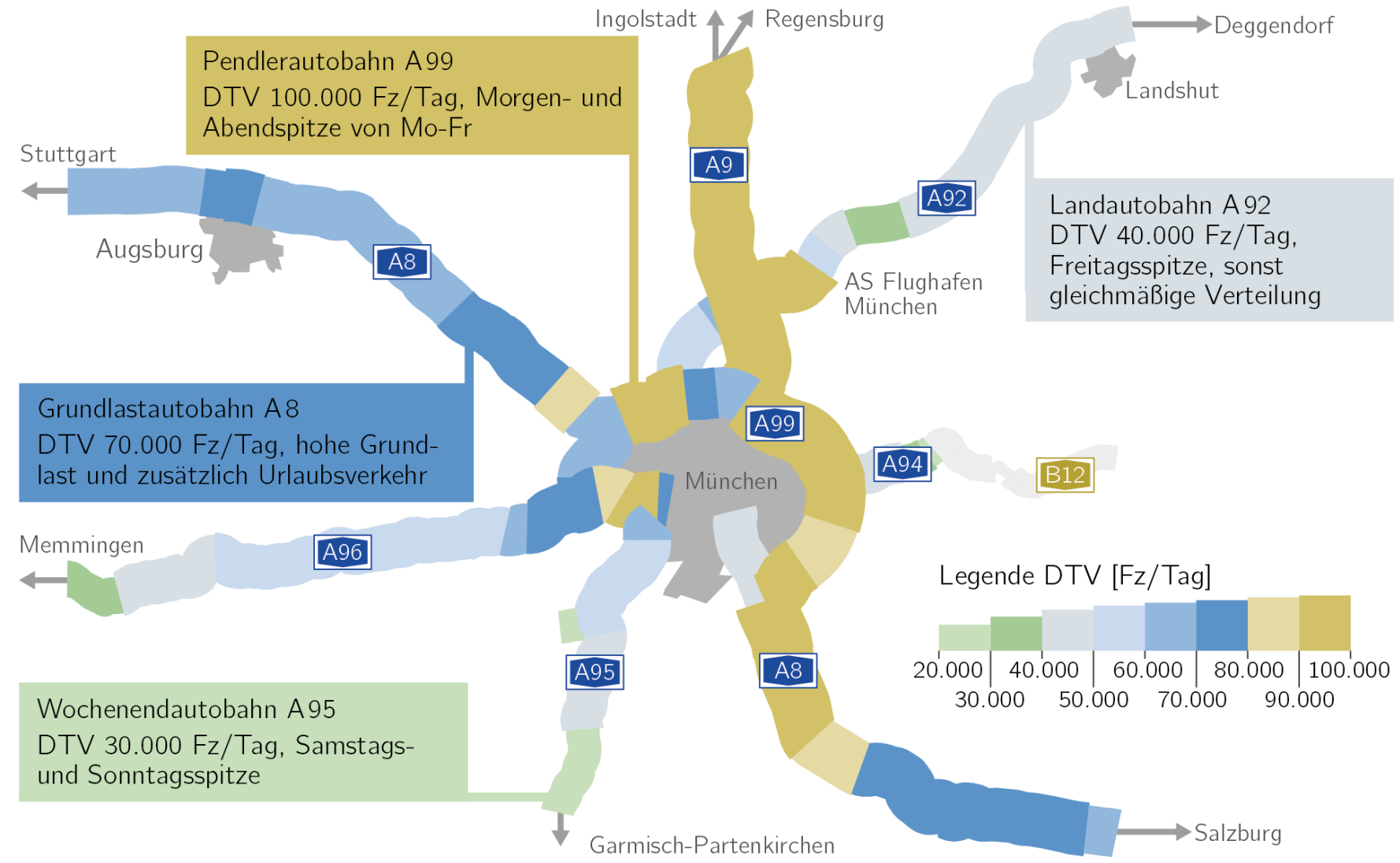

#### **Untersuchungsansatz**

#### Beispielbauwerk

Aufbauend auf einem Praxis beispiel zur Gewährleistung der Praxisrelevanz

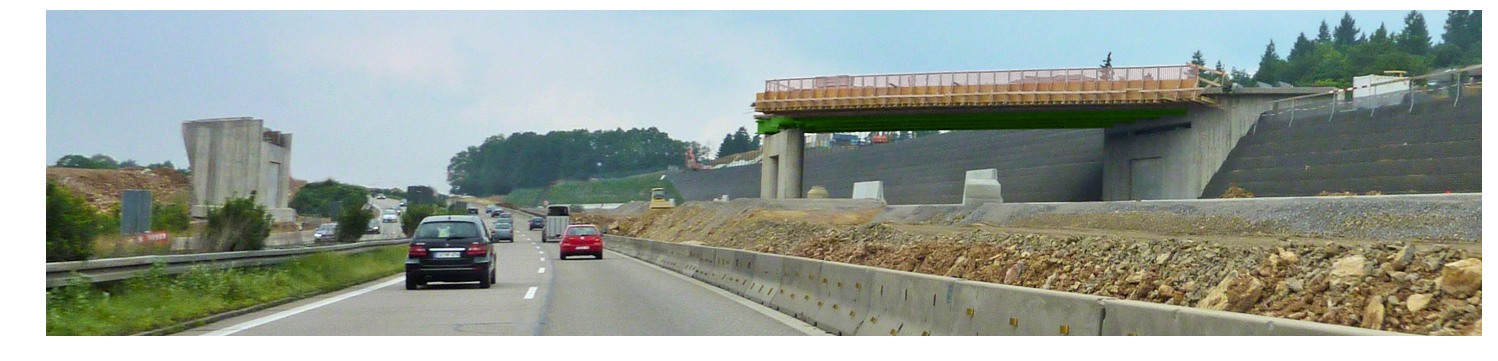

#### Referenzbauwerk

Verallgemeinerung der Randbedingungen zum Abdecken eines großen Anwendungsbereichs

#### Untersuchungsvarianten

Durchführung von Vergleichen bei Variationen einzelner Parameter und Beibehalten der restlichen

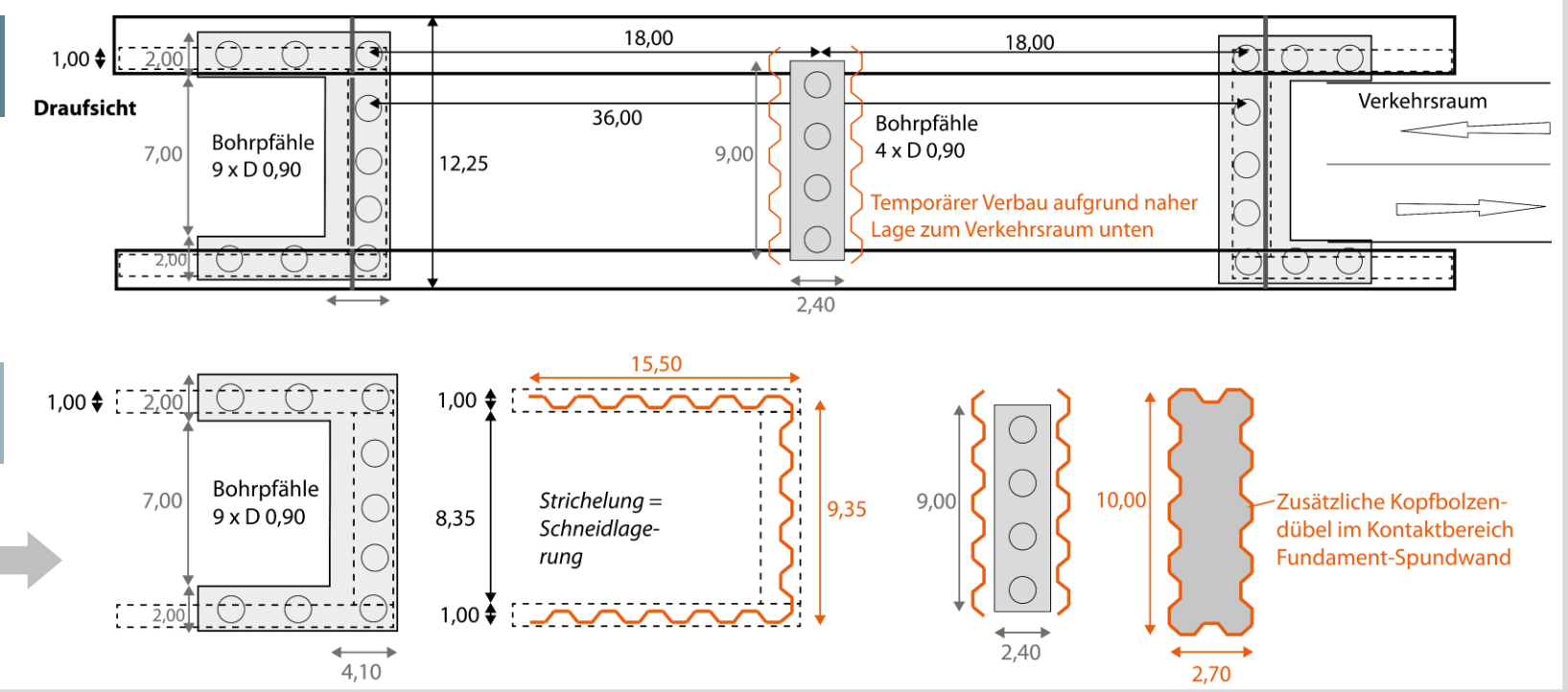

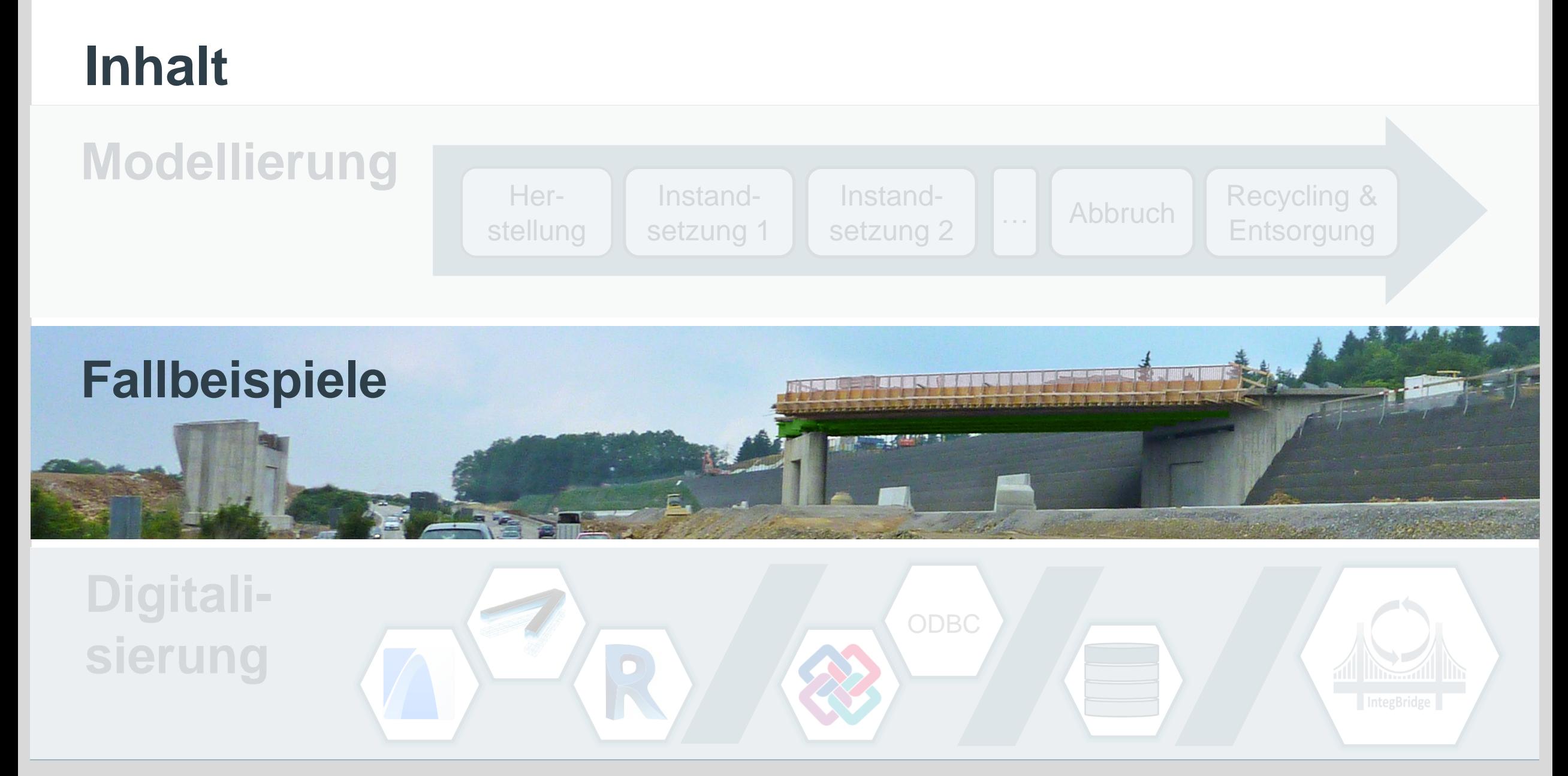

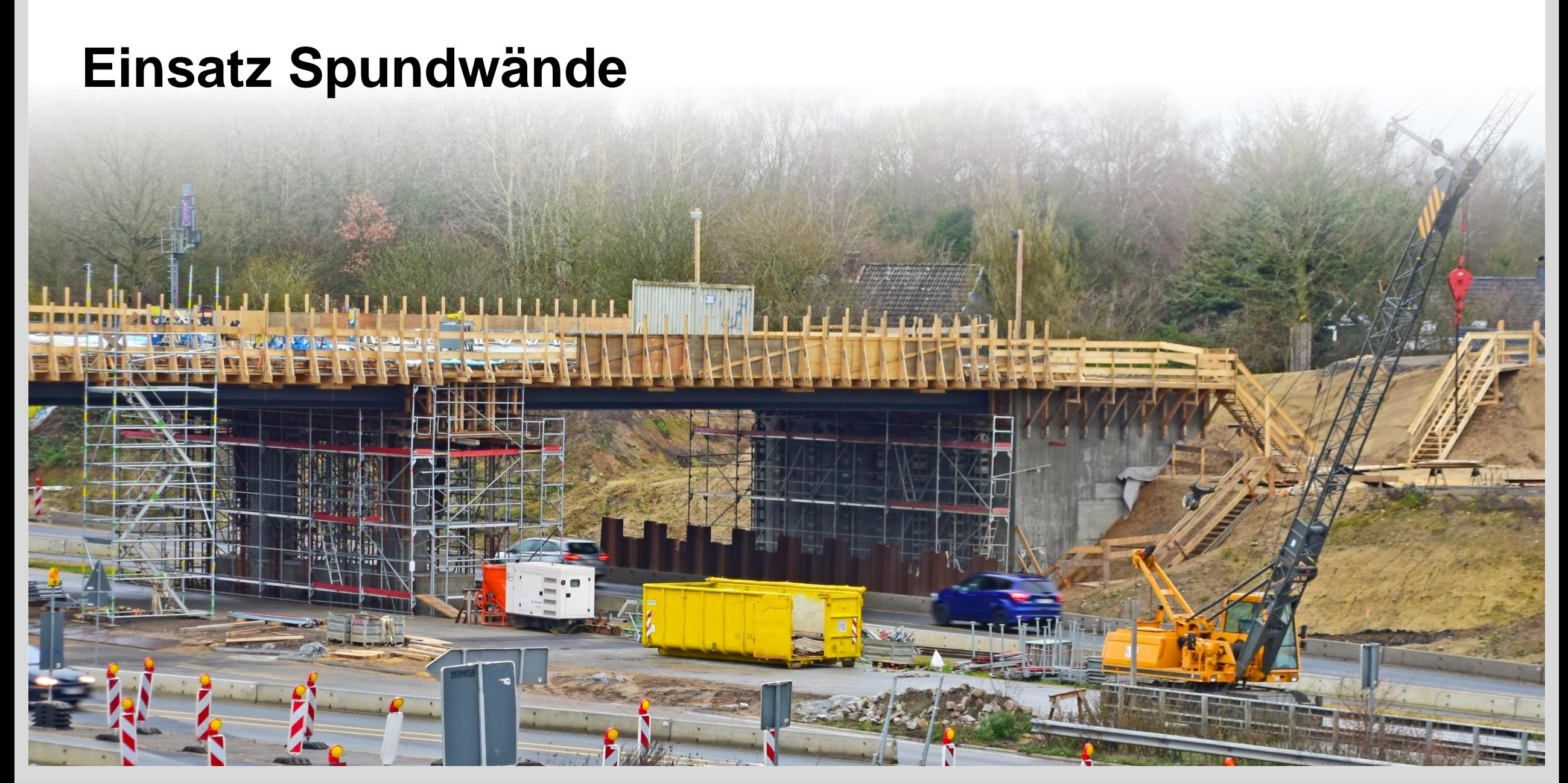

#### **Einsatz Spundwand(widerlager)**

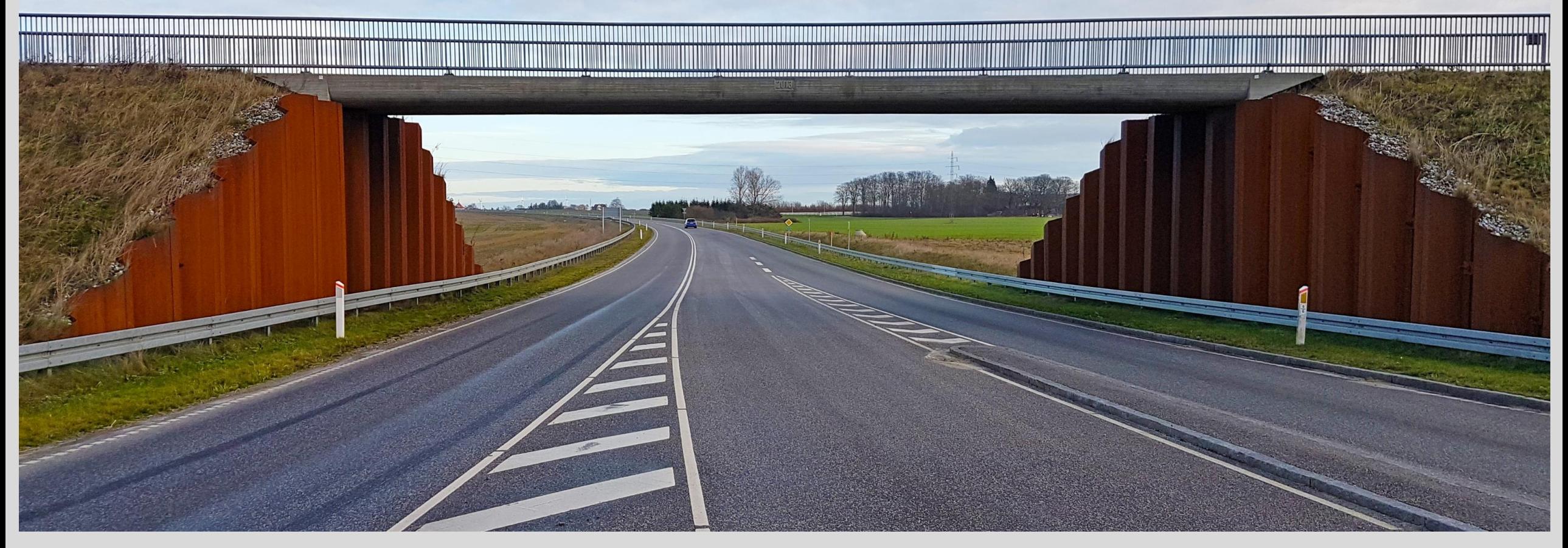

# **Einsatz Spundwandwiderlager**

Ausführung einer Schneidenlagerung zur Lasteinleitung in die Spundwand (schmale Druckfläche):

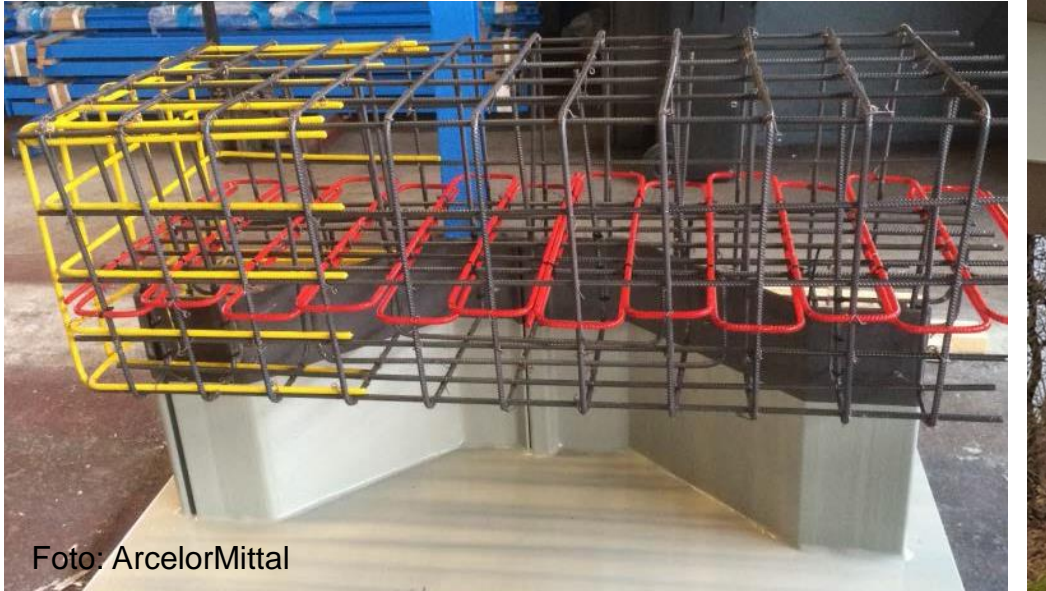

Nationaler Verwendbarkeitsnachweis: Allgemeine bauaufsichtliche Zulassung (abZ) existiert.

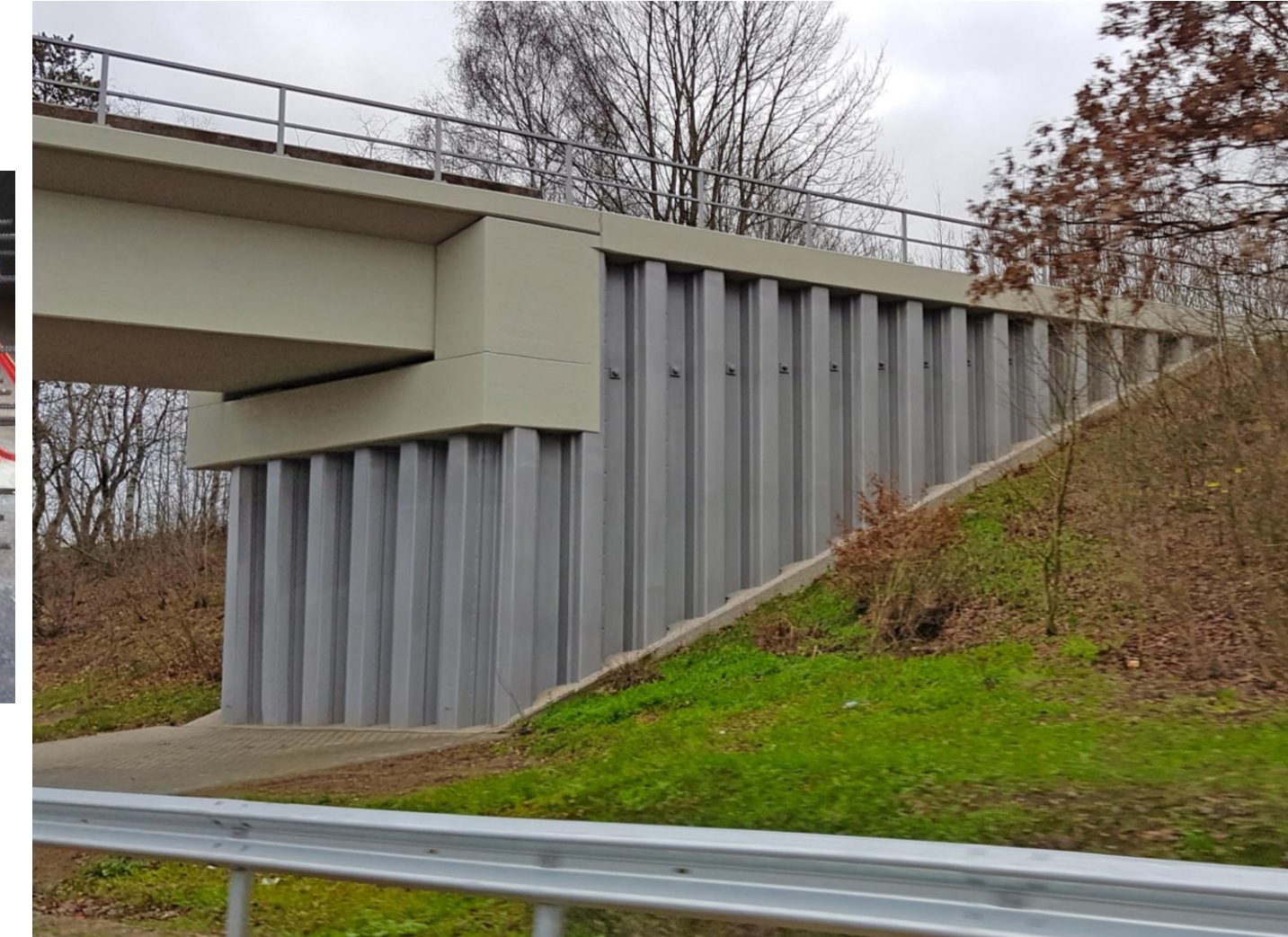

### **Fallbeispiel 1: Vergleich Widerlagergestaltung**

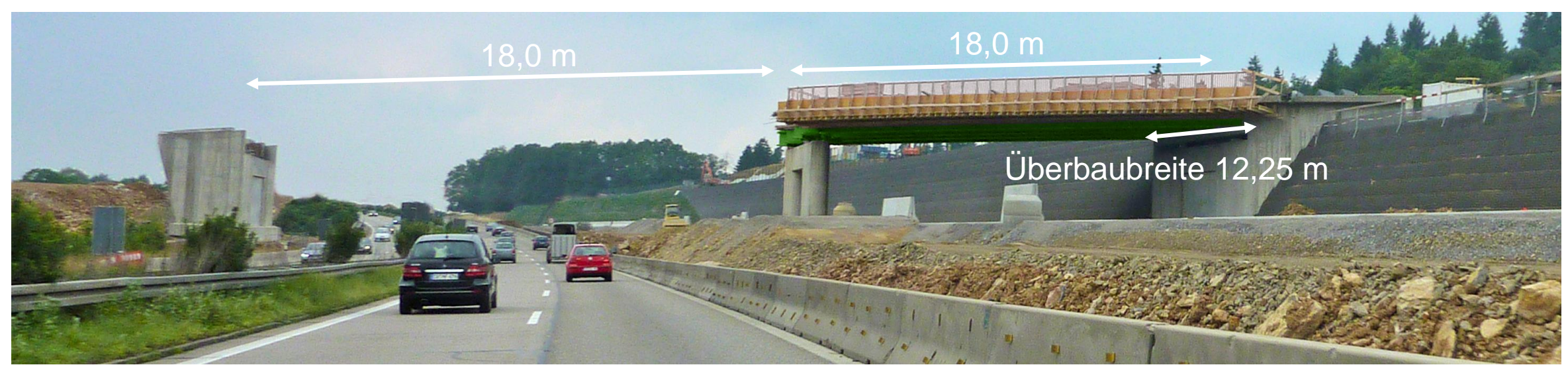

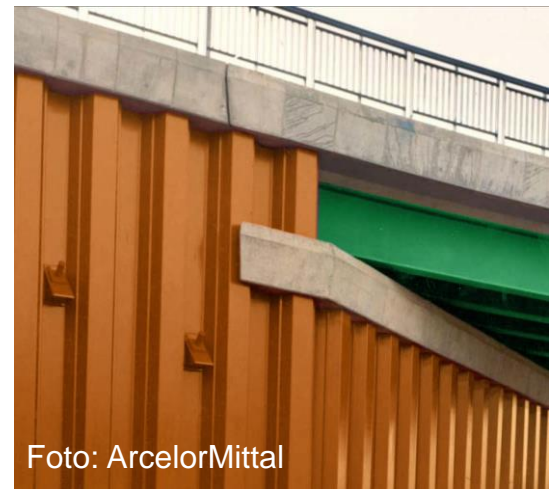

#### **Variante 1:**

Spundwand-Widerlager Spundwandlänge von 21 m (Widerlager) bzw. 14 m (Flügelwände)

#### **Variante 2:**

Stahlbeton-Widerlager mit Pfahlgründung Pfähle  $\varnothing$ =0,9m und  $L=10$  m

2 Pfähle je Flügelwand und 5 Pfähle je Widerlager

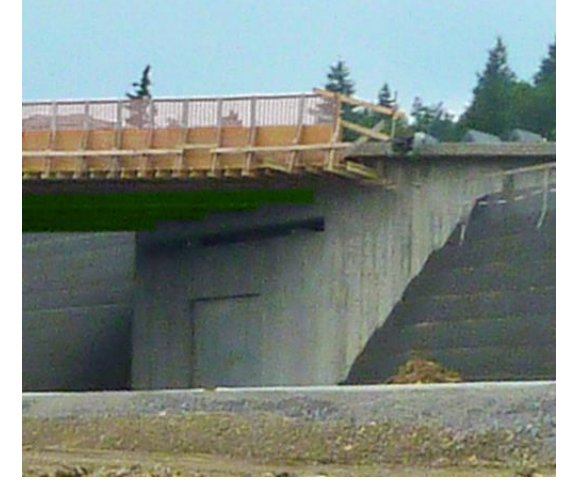

#### **Fallbeispiel 1: Grundlage Bauzeitenmodellierung**

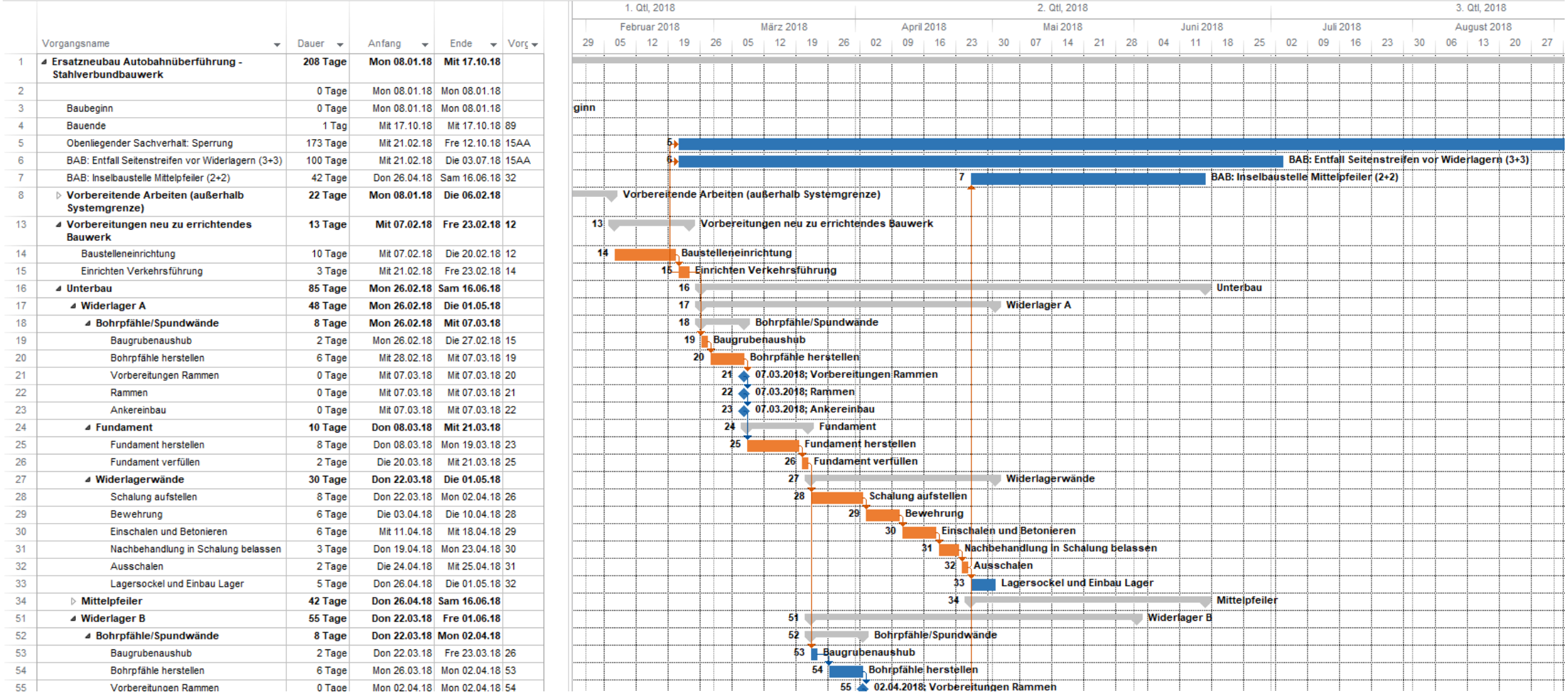

### **Fallbeispiel 1: Soll-Bauzeitenvergleich**

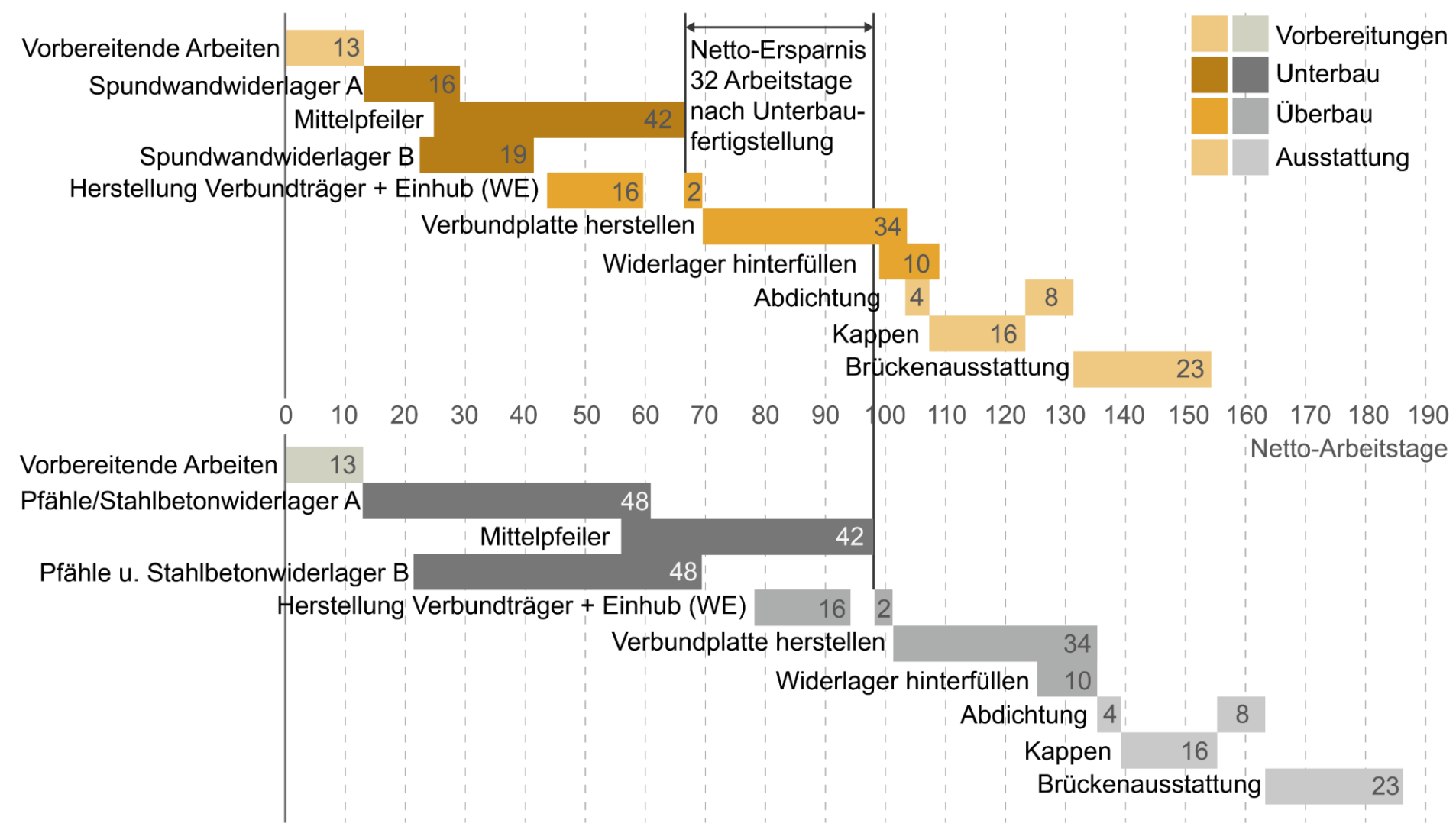

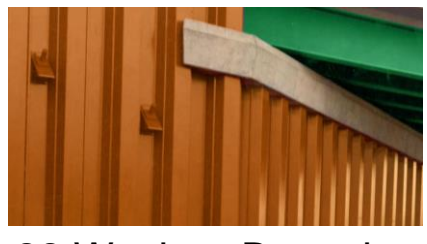

22 Wochen Bauzeit **Verkehrsführung:** 4 Wochen 3+3 unten 6 Wochen 2+2 unten 21 Wochen Sperrung oben

 $\Delta$  = Grundlage für externe Kostenberechnung

#### **Verkehrsführung:**

9 Wochen 3+3 unten 6 Wochen 2+2 unten 25 Wochen Sperrung oben 26,5 Wochen Bauzeit

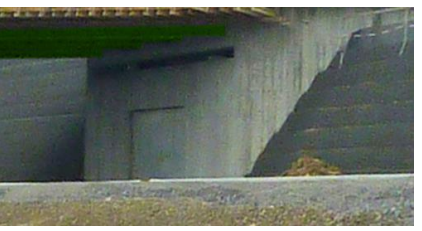

## **Fallbeispiel 1: Unterschiede Kosten (Stand 2018)**

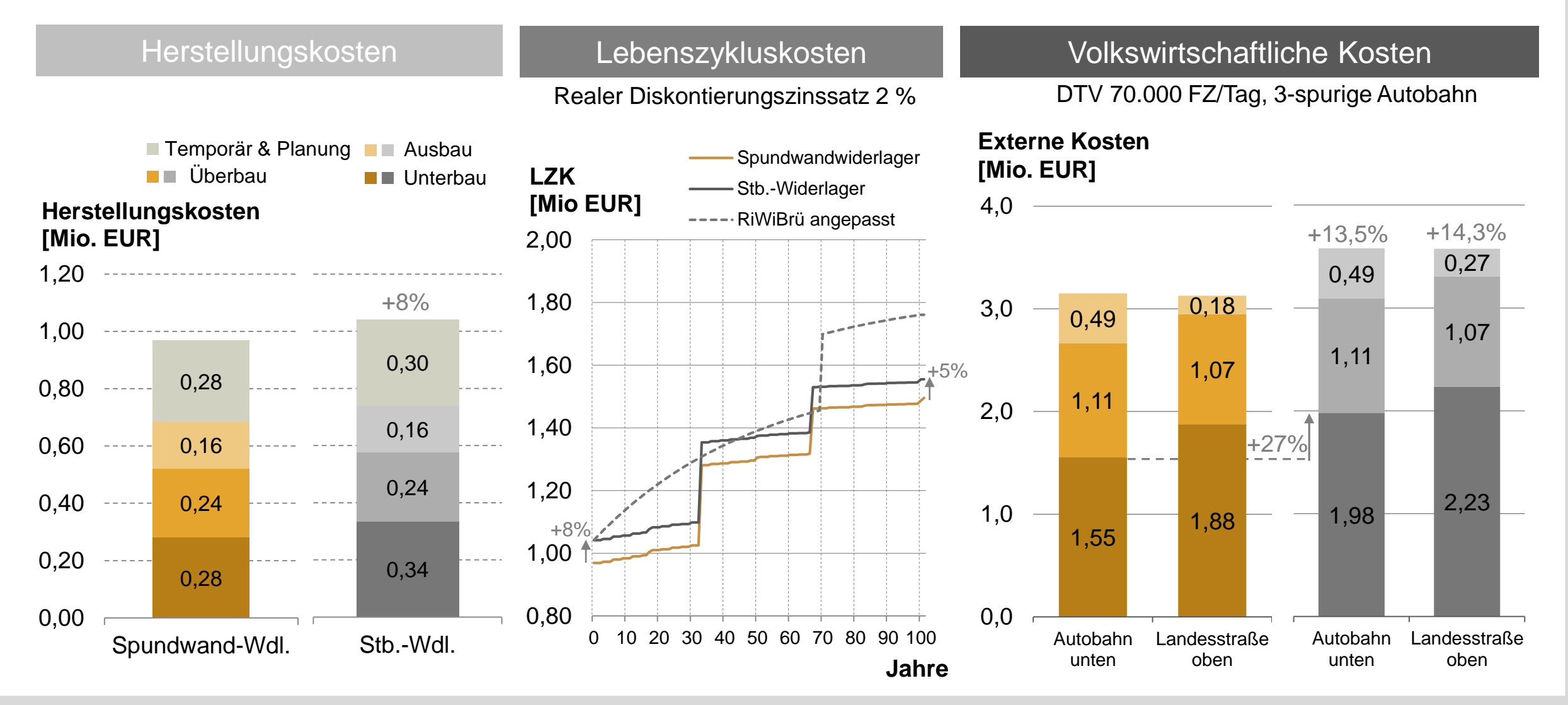

# **Fallbeispiel 2: Vergleich Überbauten**

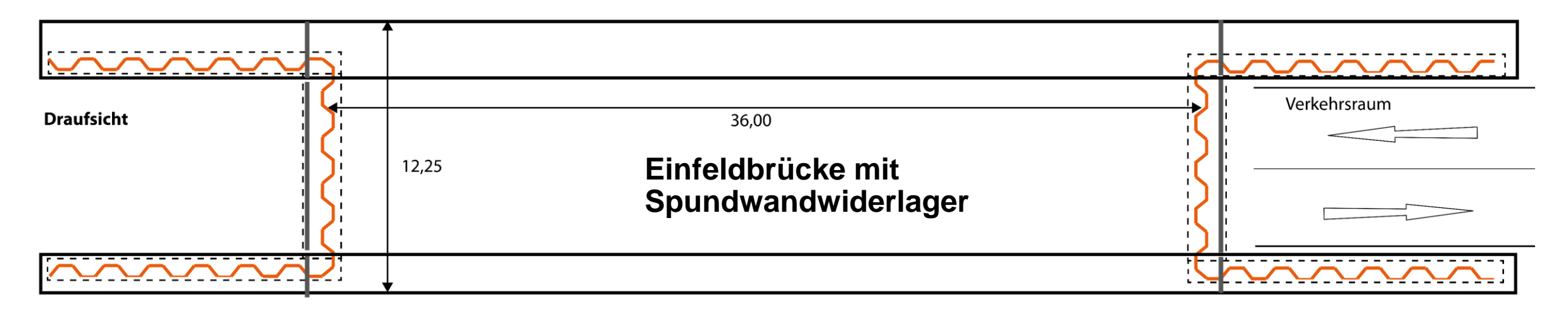

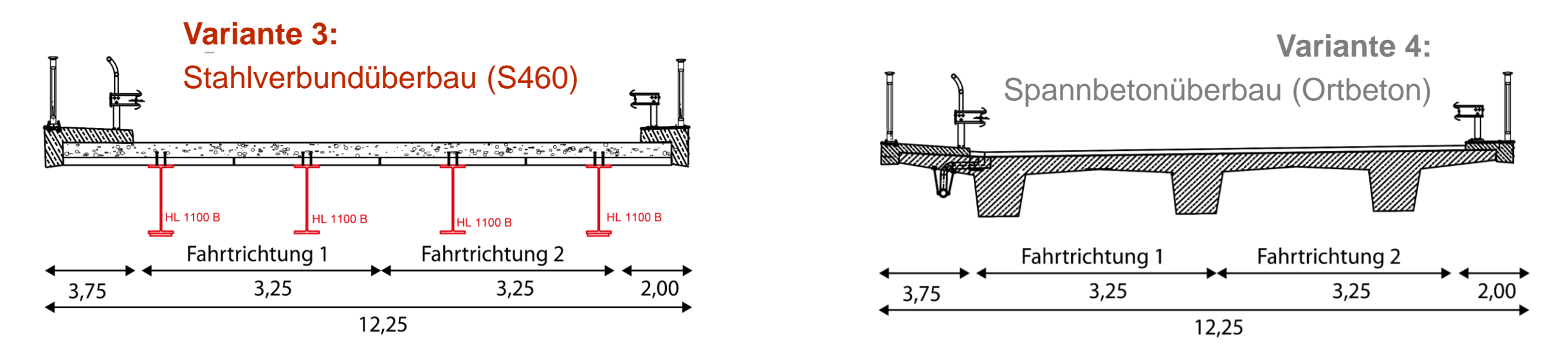

#### **Fallbeispiel 2: Soll-Bauzeitenvergleich**

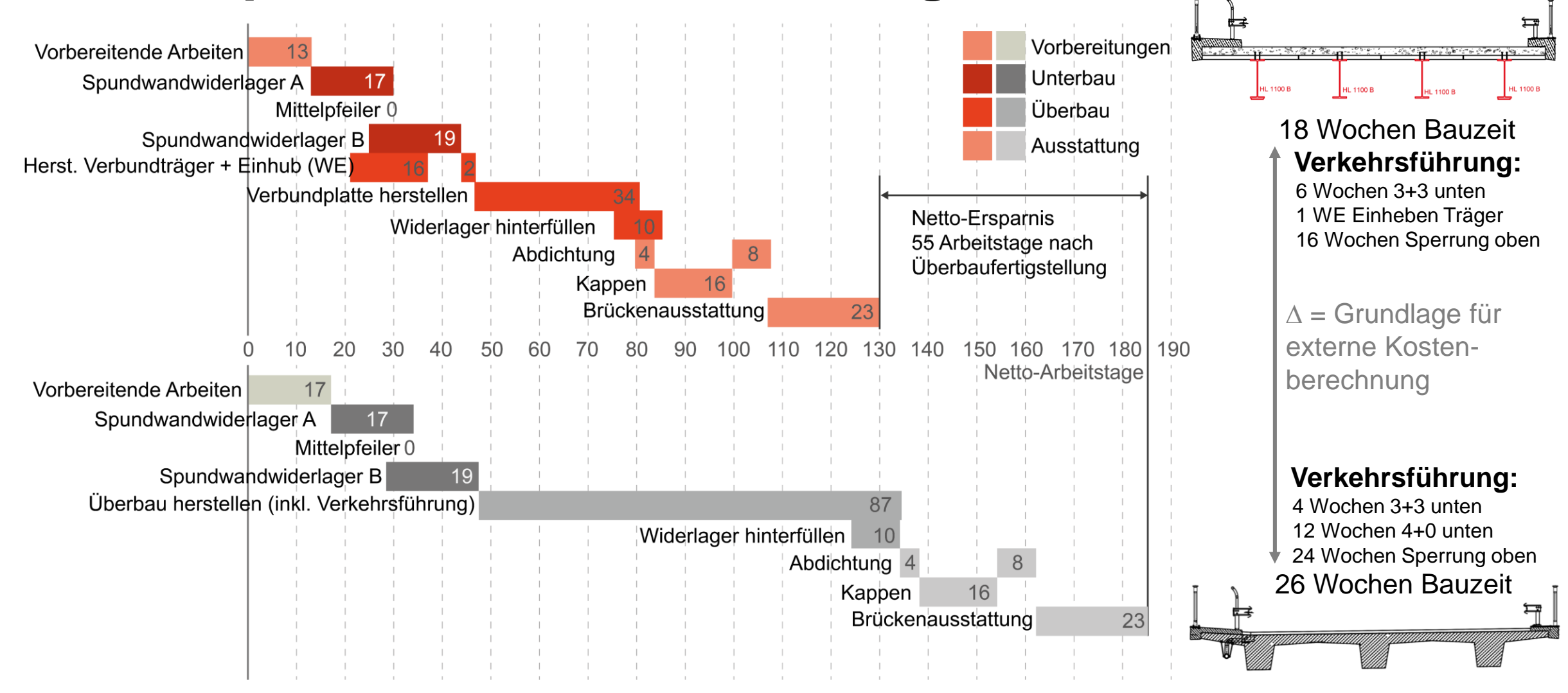

## **Fallbeispiel 2: Unterschiede Kosten (Stand 2018)**

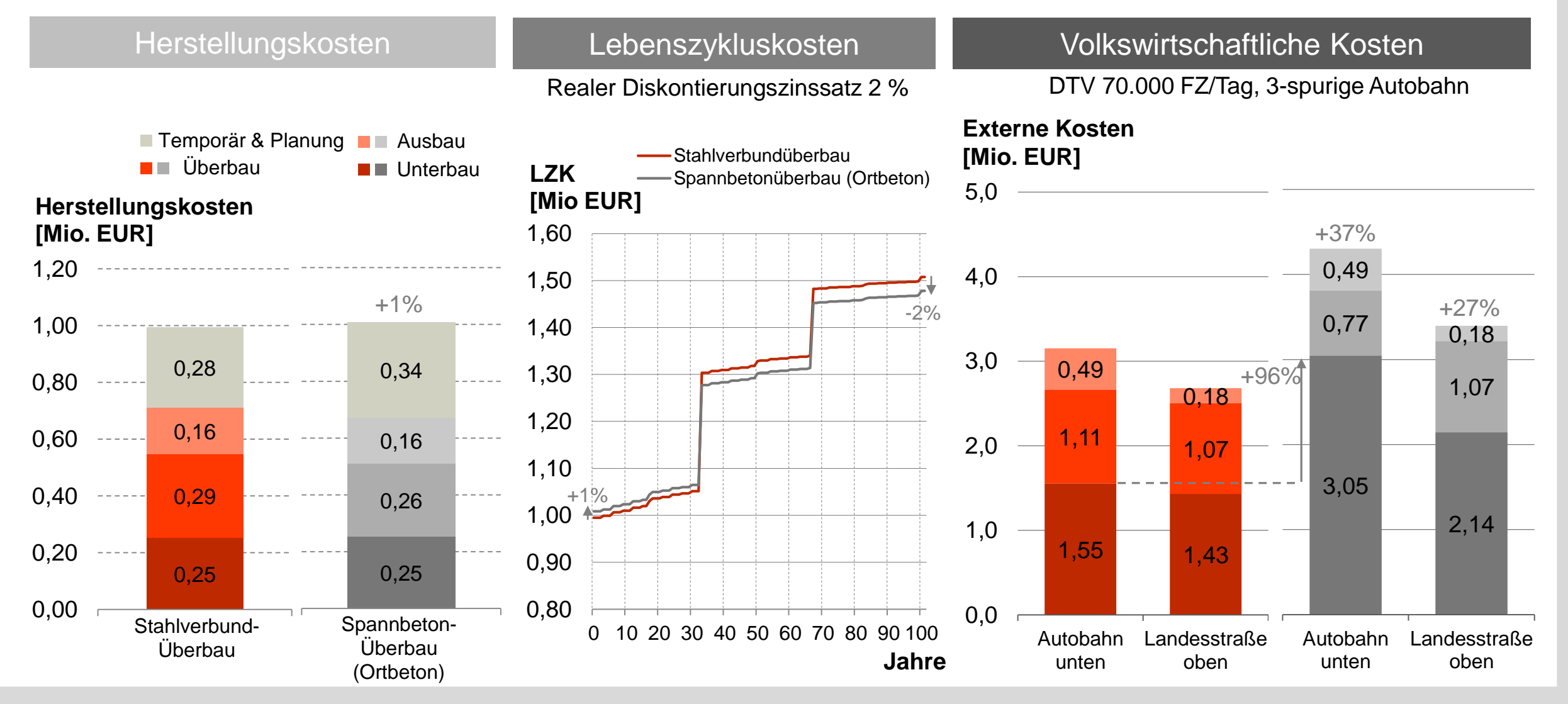

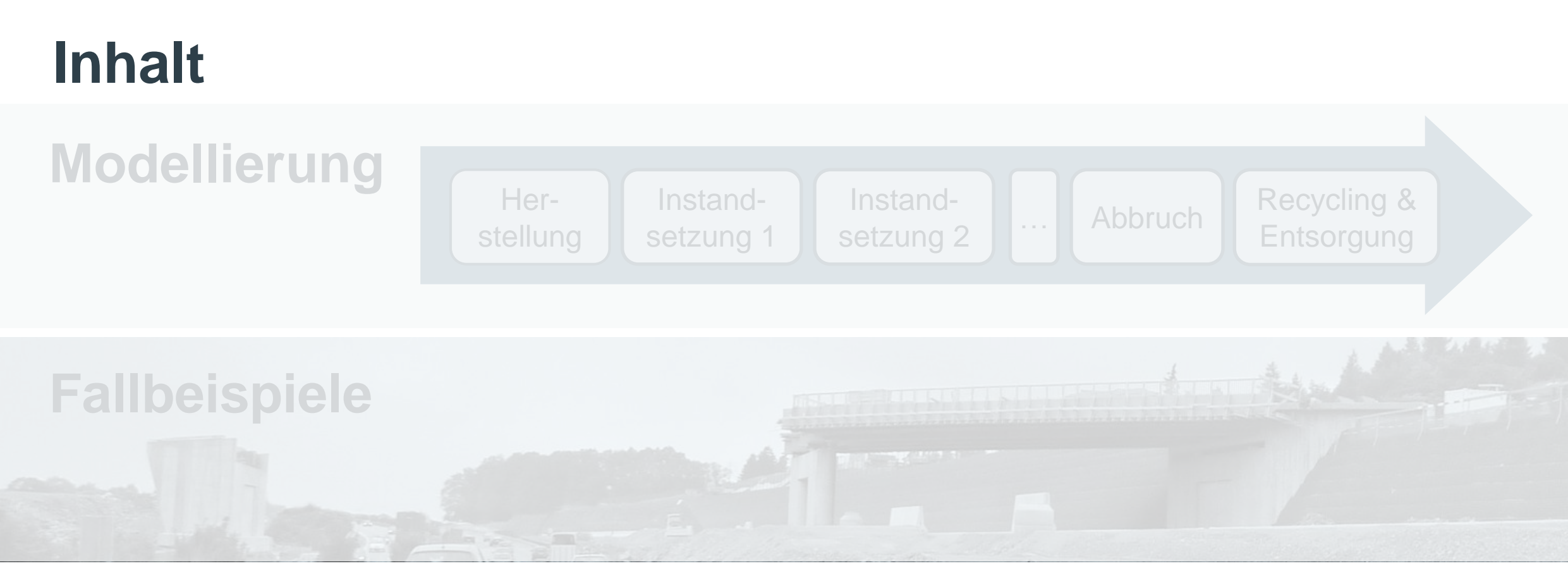

**Digitalisierung**

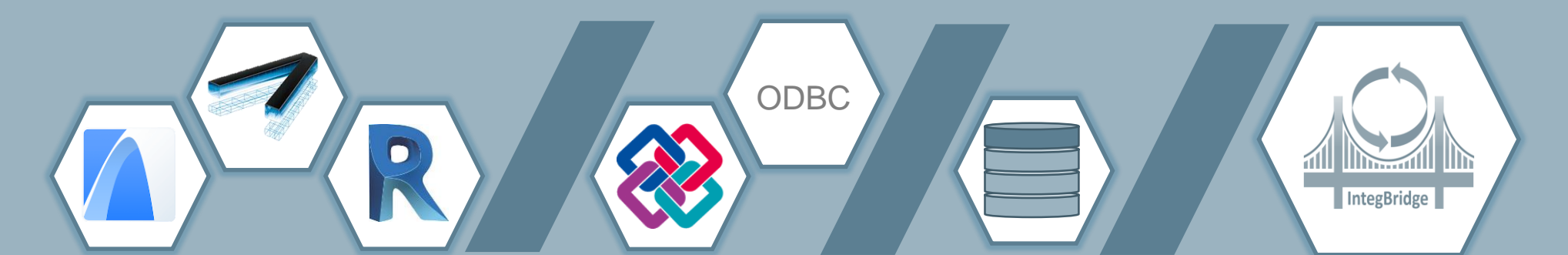

## **Digitale Eingangsdaten**

- **E** Richtzeichnungen des Brückenbaus liegen im PDF -Format vor
- 24 Bauteilgruppen werden beschrieben
- Viele Informationen werden als Text beschrieben
- **EXTED Verweise auf die** ZTV -Ing
- Keine automatisierten Auswertungen möglich

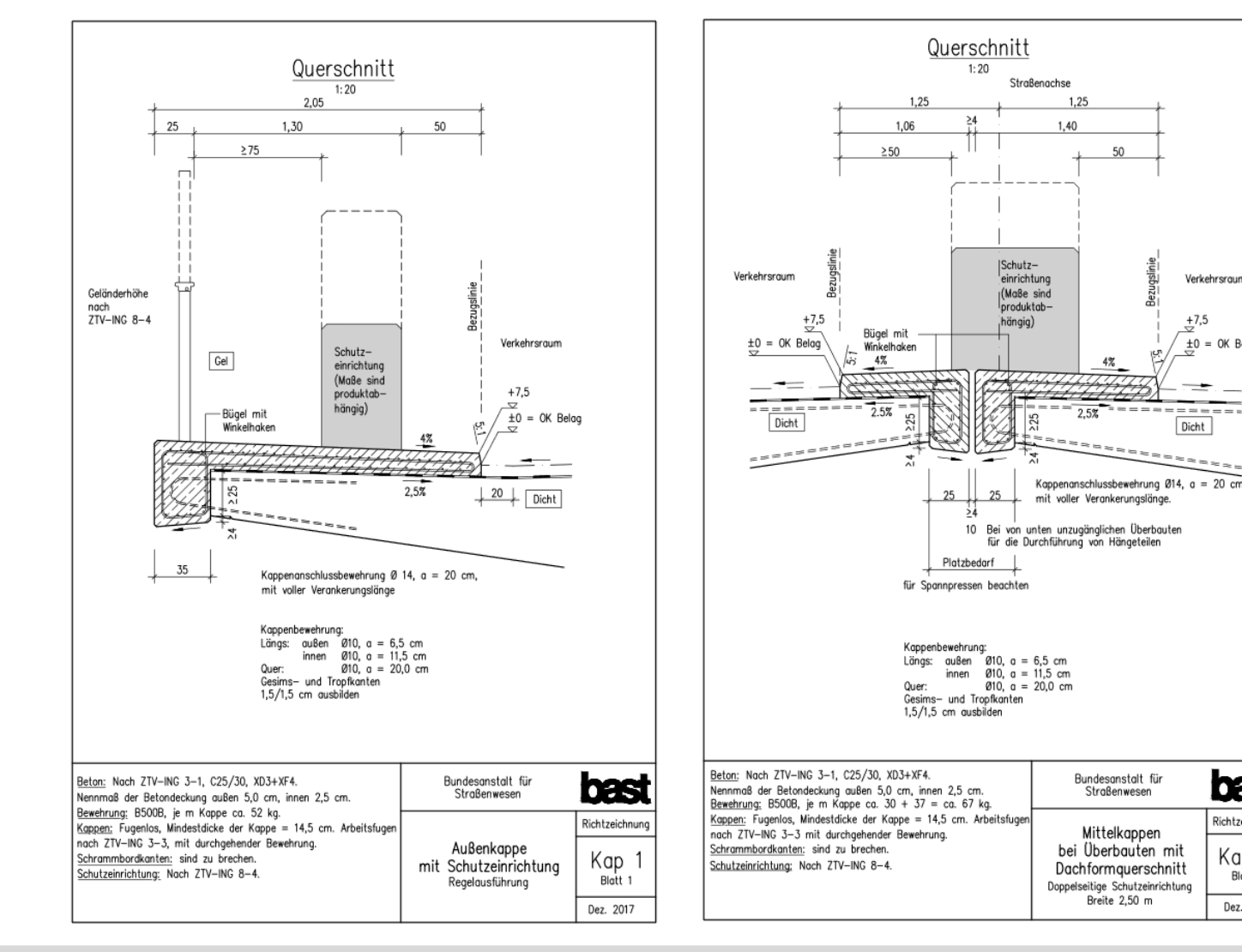

**bast** 

Richtzeichnun

Kap 2

Blatt 3

Dez. 2017

 $1.25$ 

g,

Bundesanstalt für<br>Straßenwesen

Mittelkappen

bei Überbauten mit

Dachformquerschnitt

Doppelseitige Schutzeinrichtung Breite 2,50 m

Verkehrsraum

 $+0 = 0$ K Belov

Dicht

1.40

#### **Berechnungsalgorithmus**

Überführen der größtenteils eindeutig definierten Geometrien der Richtzeichnungen in Algorithmen

Kappenwahl | Kap 1.1 | Kap 1.3 | Kap 2.1 | Kap 2.3 | Kap 3.1 | Kap 3.3 | Kap 4 | Kap 6 | Kap 7.1 | Kap 7.2 | Kap 8 | Kap 20 |

#### **Abfrage des Kappentyps**

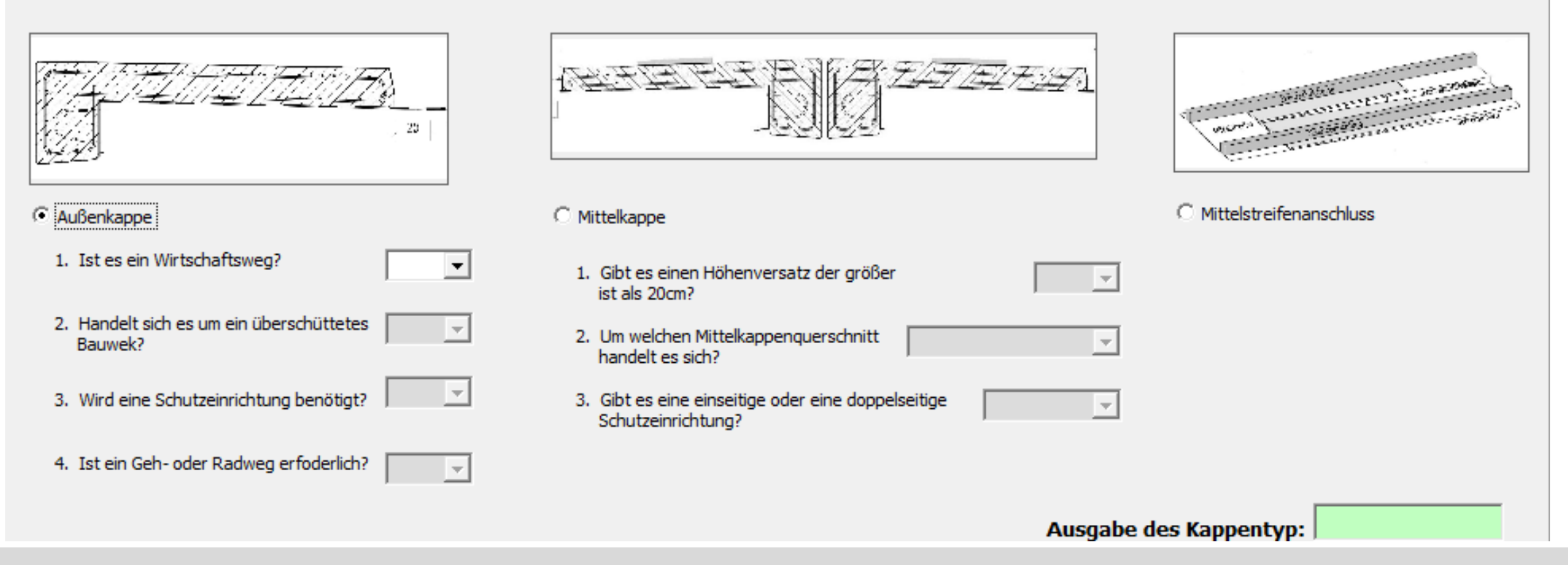

### **Bereitstellung als Element**

- Für die Modellierungssoftware Revit:
	- Vorbilanzierten Richtzeichnungselemente
	- Verwendung als Modellierungselemente
- Für Kappen:
	- Vordefinierte Bezugseinheit erforderlich
	- Massen, Einbauteile, ggf. Abdichtung zum Überbau sind integriert
	- Definierte Bezugseinheit Revitexport

#### Ziele Forschung:

- Nicht proprietär
- **Herstellerneutral**
- Ankopplung an bestehende Modellierungswerkzeuge

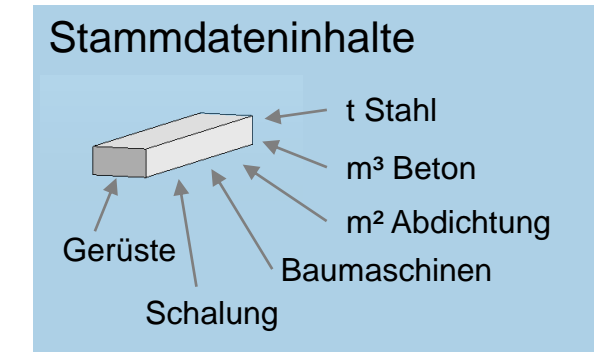

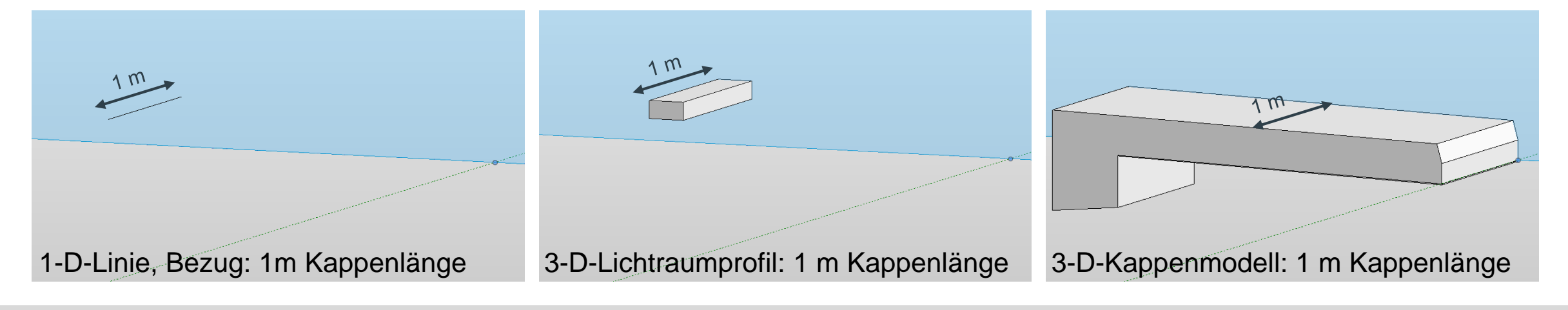

### **Bereitstellung von Revit-Familien**

Aufgabe: Gewährleistung der Datenkonsistenz zwischen Modelldaten und Stammdaten

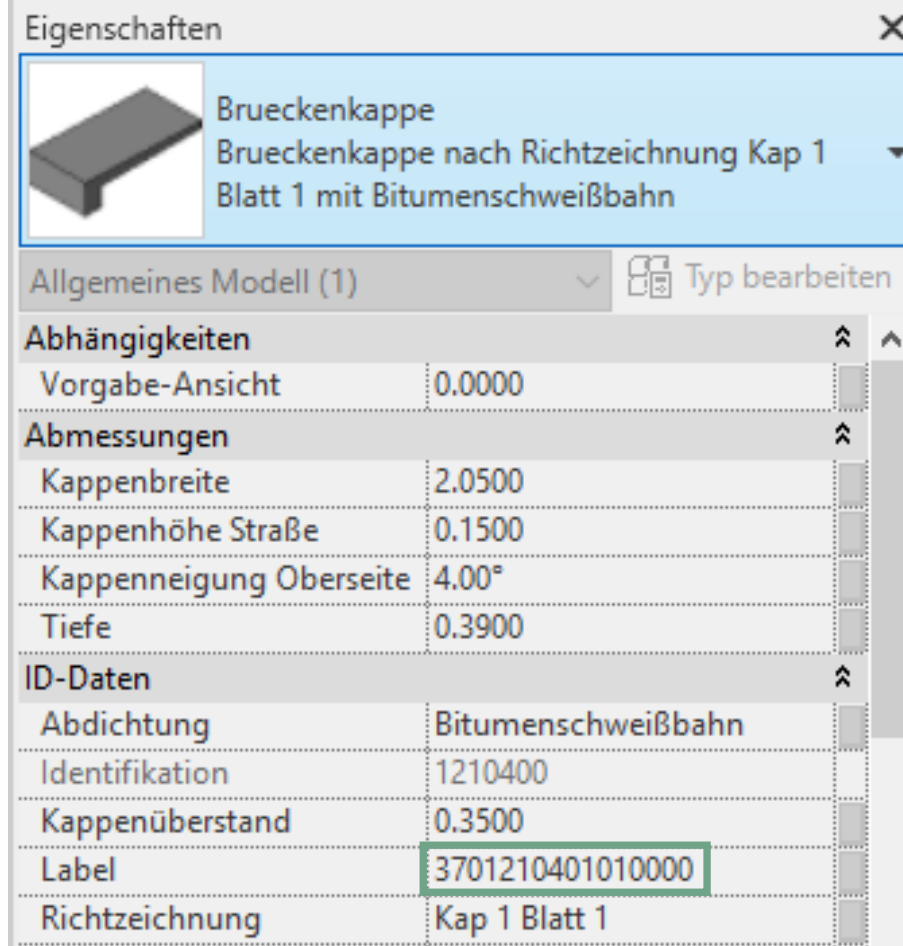

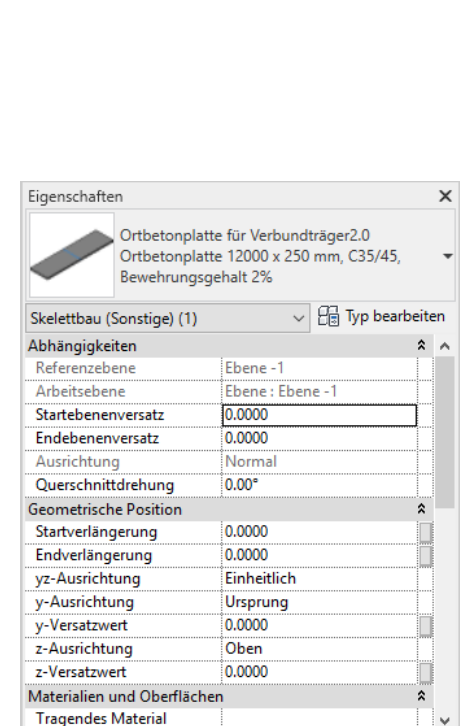

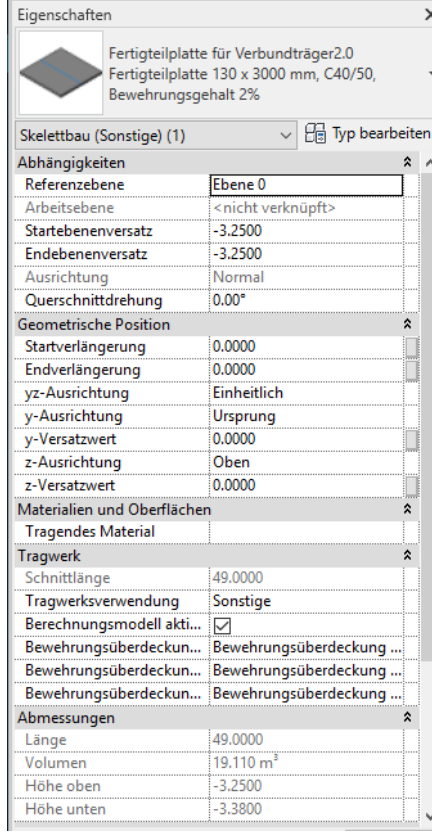

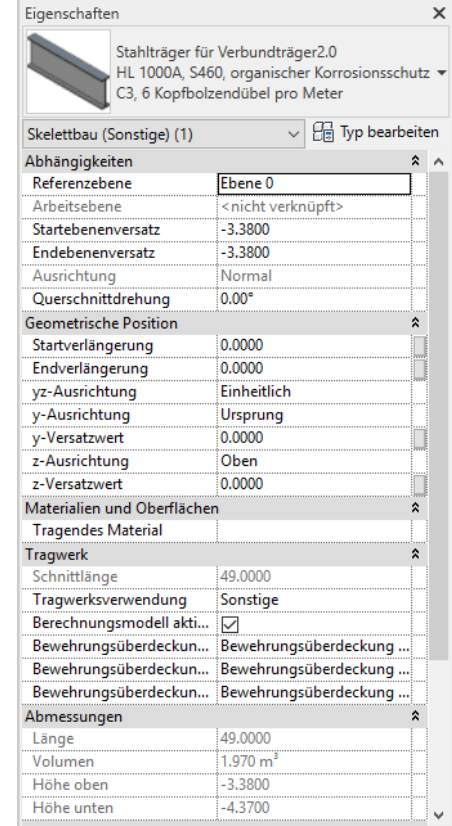

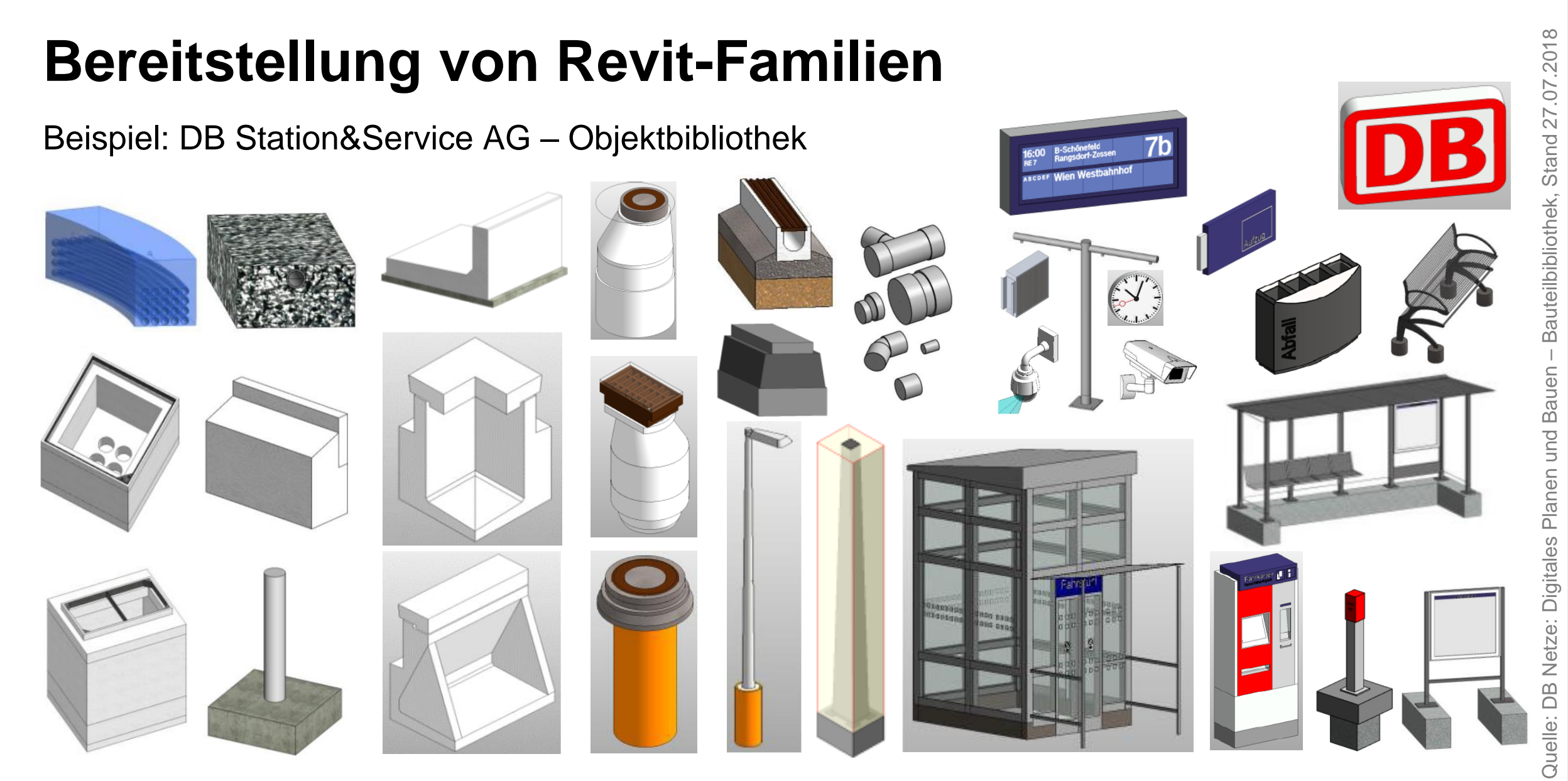

#### **Modellerstellung aus Revit-Familien**

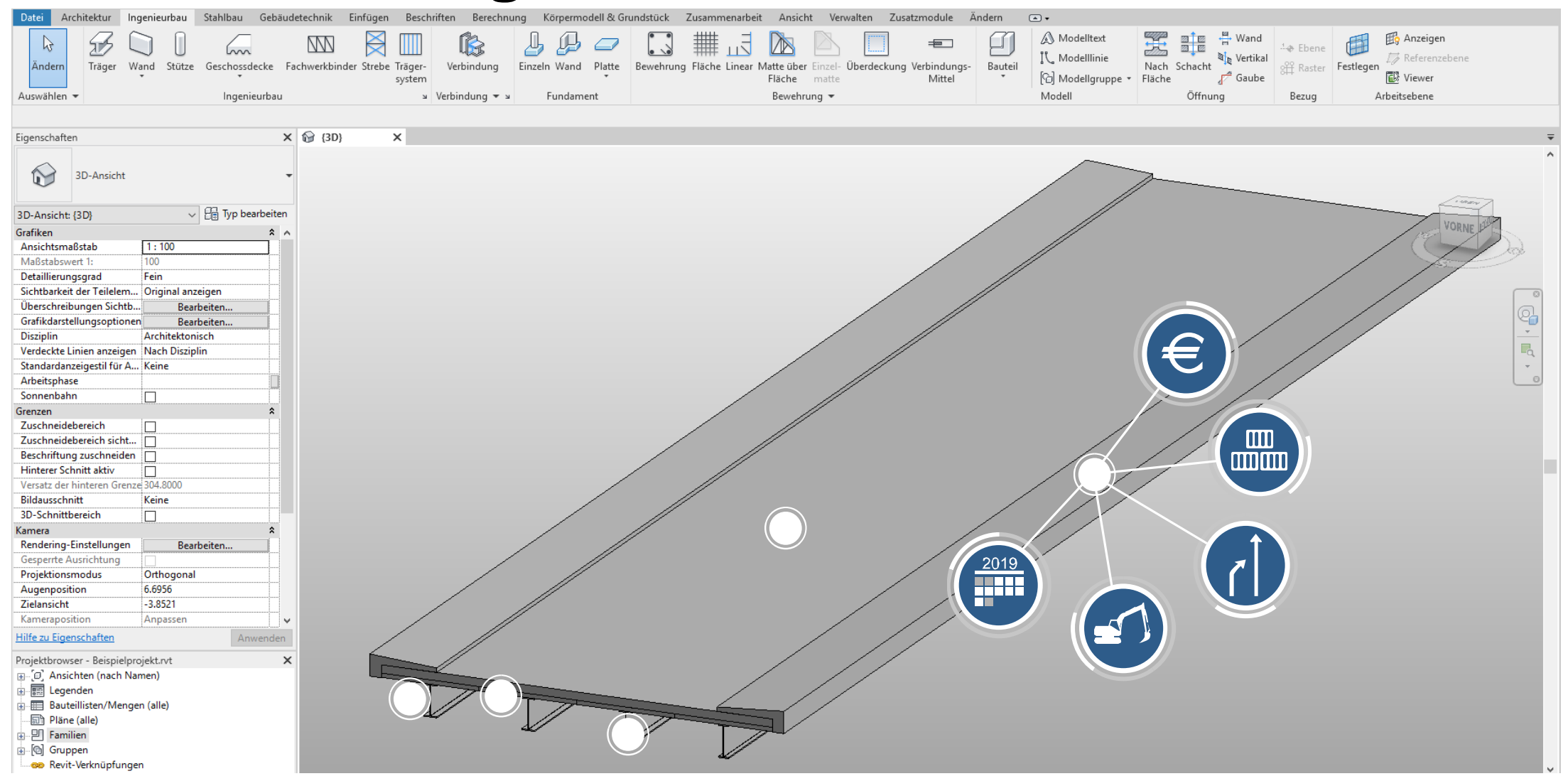

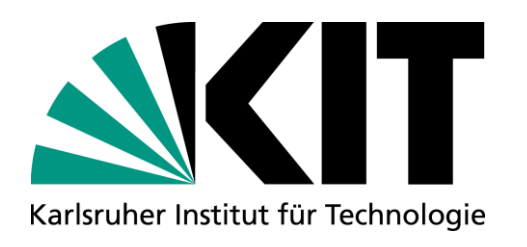

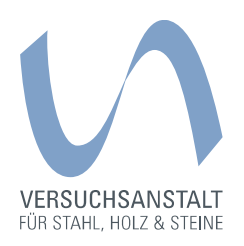

#### **Lebenszyklusanalysen – richtig modellieren und kalkulieren**

Dr.-Ing. Dipl.-Wirtsch.-Ing. Tim Zinke Leitung Arbeitsgruppe Life-Cycle Engineering

16. Fachtag Brückenbau | Bayreuth | 24.09.2019

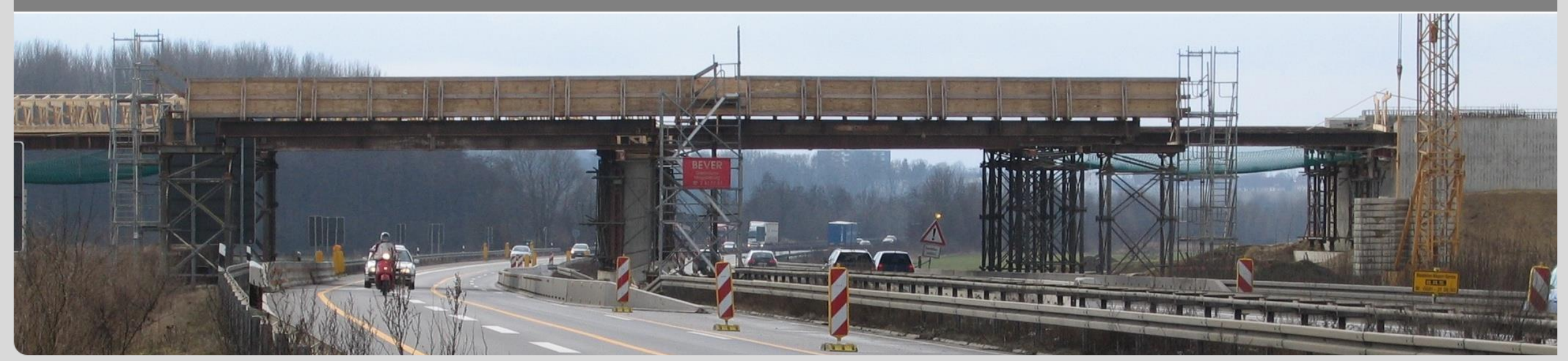